# **Mathématiques pré-calcul 11**

## **Ressource de l'enseignant**

 **VERSION FRANÇAISE DE Pre-Calculus 11 Teacher's Resource OFFERT EN ANGLAIS CHEZ MCGRAW-HILL RYERSON**

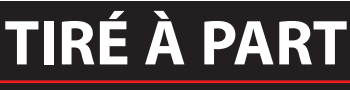

**Chapitre 1**

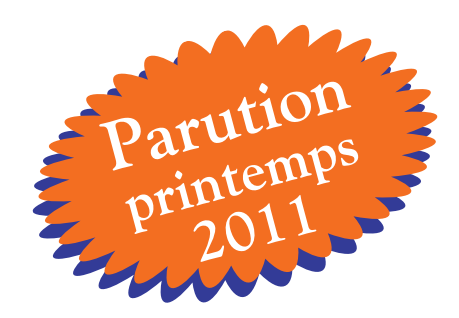

### **AVIS AU LECTEUR**

Nous désirons vous informer que cet extrait est une version provisoire et non la reproduction du produit final. Des éléments de contenu et des illustrations s'ajouteront à la version finale. De plus, il peut subsister quelques erreurs ou coquilles typographiques. Nous ferons les corrections nécessaires pour la version imprimée.

ISBN 978-2-7651-0601-2

©2011 Chenelière Éducation inc. Tous droits réservés.

Toute reproduction, en tout ou en partie, sous quelque forme et par quelque procédé que ce soit, est interdite sans l'autorisation écrite préalable de l'Éditeur.

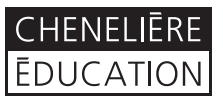

7001, boul. Saint-Laurent Montréal (Québec) Canada H2S 3E3 Téléphone : 514 273-1066 Télécopieur : 450 461-3834 / 1 888 460-3834 info@cheneliere.ca

# Les suites et les séries

### **Résultat d'apprentissage général**

Développer le raisonnement algébrique et numérique à l'aide de l'étude des relations.

### **Résultats d'apprentissage spécifiques**

**RF9** Analyser des suites et des séries arithmétiques pour résoudre des problèmes. **RF10** Analyser des suites et des séries géométriques pour résoudre des problèmes. À la fin de ce chapitre, l'élève pourra :

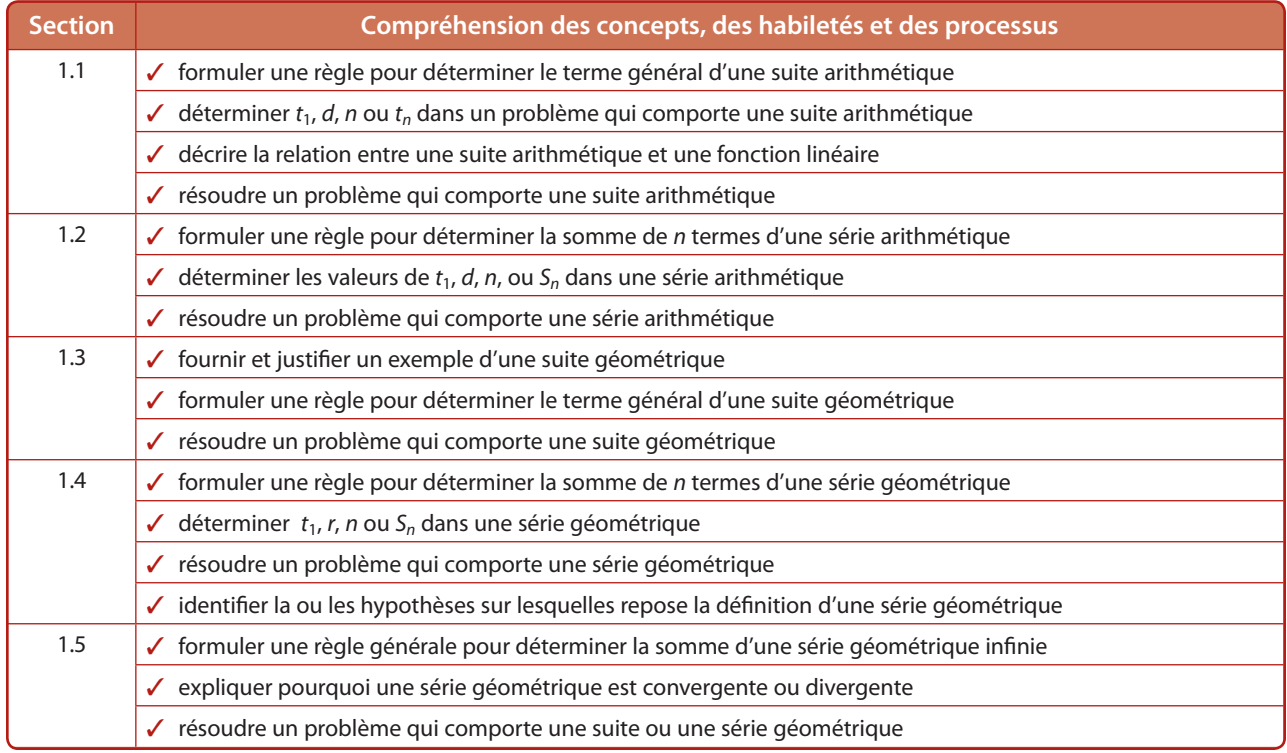

### **Évaluation Aide à l'apprentissage**

de du chapitre, les élèves devraient noter les éléments ondir. Ils peuvent cocher chaque élément à mesure qu'ils rise appropriée de l'habileté ou du processus en cause.

servir de leur liste des éléments à approfondir pour faire et des processus à développer. Ils peuvent cocher chaque l'ils acquièrent une maîtrise appropriée de l'habileté ou du

esoin de revoir certaines connaissances ou habiletés atiliser la **FR 1-2 Connaissances préalables – chapitre 1.** Ictible se trouve sur le cédérom qui accompagne ce guide.

ection, dites aux élèves de revoir leur liste des éléments à ocher les éléments acquis.

ecrire la définition des termes clés dans leurs propres mots, trucs mnémotechniques qui peuvent leur être utiles pour

It à noter leurs propres exemples dans leur cahier de notes io. Les élèves devraient écrire un exemple pour chaque dans le chapitre.

• Pendant que les élèves répondent aux questions, remarquez les habiletés qu'ils qu'ils ne maîtrisent pas encore.

> tices préparatoires pour donner de nouvelles occasions aux 'ils sont prêts à aborder les sujets traités dans le chapitre. ésenter leurs stratégies mathématiques.

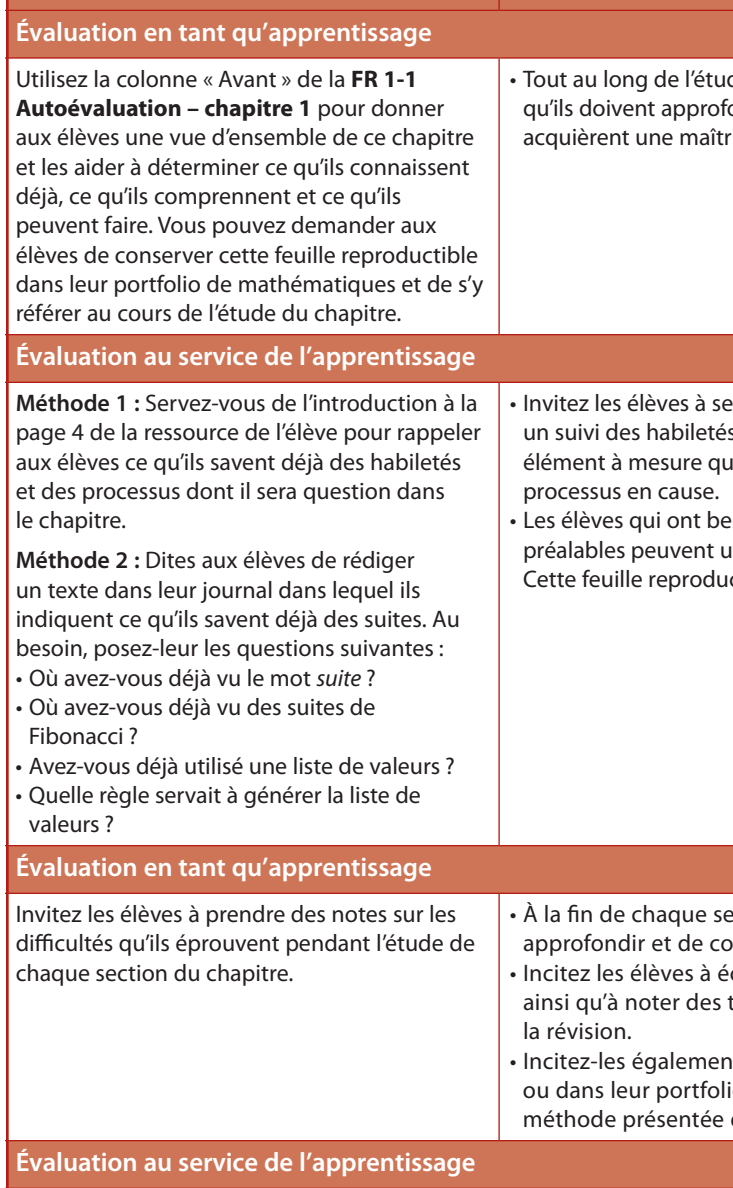

### **FR 1-3 Prépare-toi – chapitre 1**

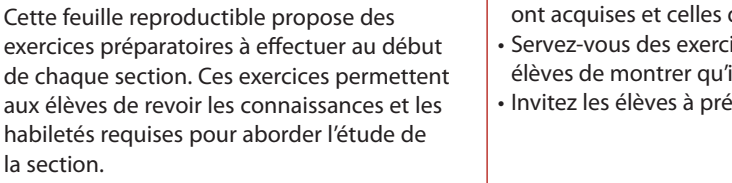

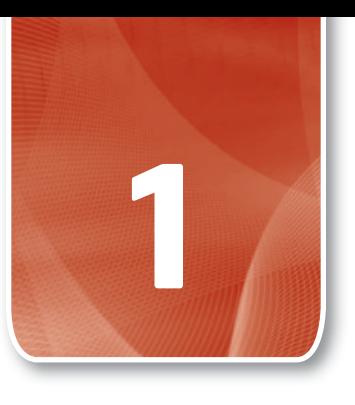

### **Tableau de planification du chapitre 1**

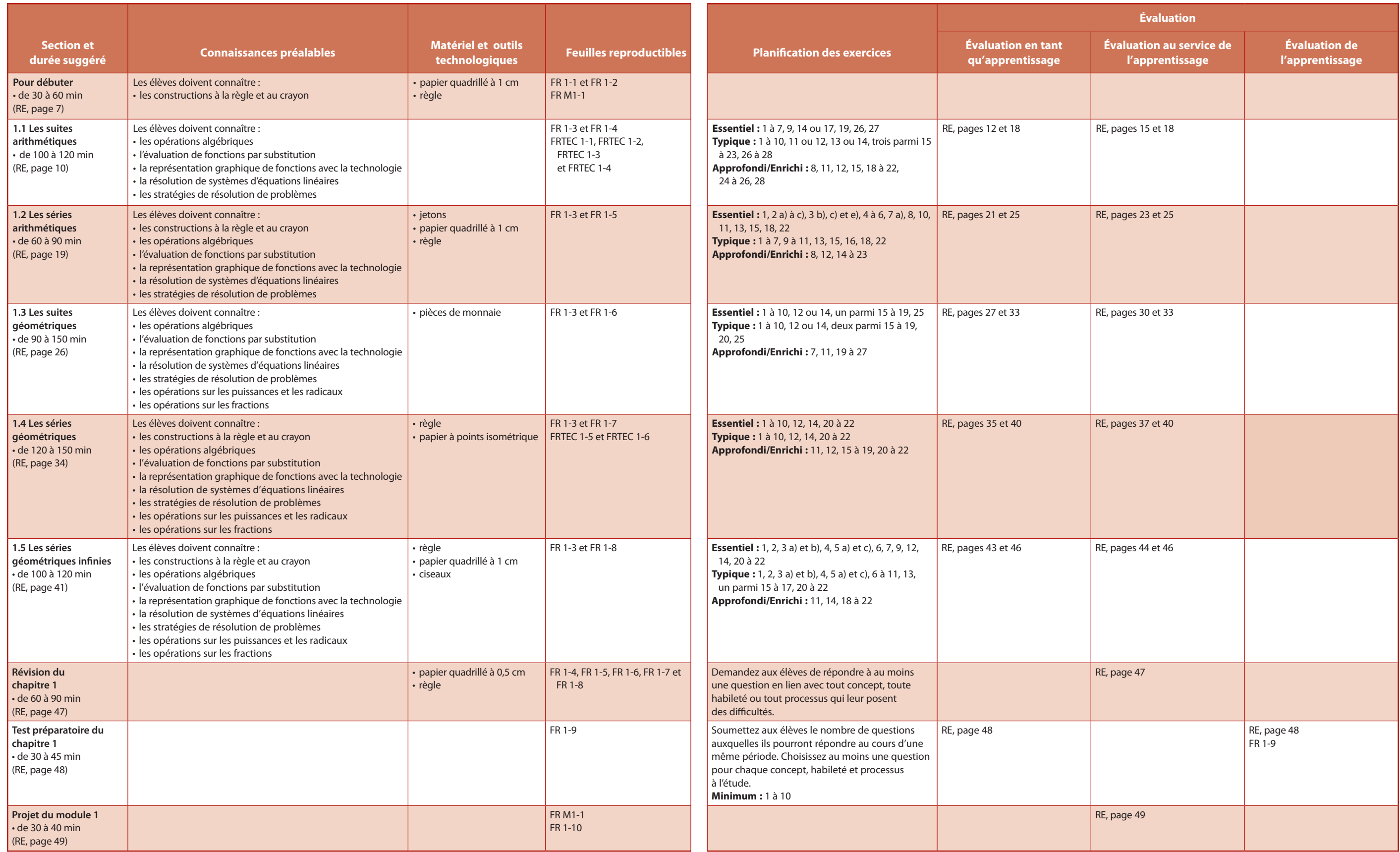

**4** *Mathématiques pré-calcul 11 :* Ressource de l'enseignant

Les feuilles reproductibles de type « FR M » se rapportent à l'ensemble du module et celles de type « FRTEC » traitent de l'utilisation de la technologie.

## Les suites et les séries

## **Pour débuter**

#### *Mathématiques pré-calcul 11***, pages 4 et 5**

### **Durée suggérée**

de 30 à 60 min

### **Matériel**

- **•** papier quadrillé à 1 cm
- **•** règle

### **Feuilles reproductibles**

FR 1-2 Connaissances préalables – chapitre 1 FR M1-1 Liste de vérification pour le projet du module 1 

### **Mots clés**

une suite arithmétique la raison géométrique la raison arithmétique une série géométrique le terme général value duré une série convergente une série arithmétique une série divergente

une suite une suite qéométrique

### **Le contenu du chapitre**

Dans ce chapitre, les élèves explorent les concepts de suites et de séries arithmétiques et géométriques ainsi que le concept de série géométrique infinie. Au cours d'activités guidées de découverte et d'exploration, les élèves apprennent à distinguer les suites et les séries arithmétiques et géométriques ainsi que les séries géométriques finies et infinies. Ils apprennent à déterminer le premier terme, la raison, le nombre de termes et le *n*<sup>e</sup> terme d'une suite arithmétique. De plus, ils écrivent l'équation générale d'une suite donnée et la résolvent pour déterminer des valeurs manquantes. Les élèves apprennent également à déterminer le premier terme, la raison, le nombre de termes et le *n*<sup>e</sup> terme d'une suite géométrique. À partir de cette information, ils écrivent l'équation générale d'une suite donnée et la résolvent pour déterminer des valeurs manquantes. À partir d'une série arithmétique ou géométrique, les élèves écrivent une équation générale de la somme d'une série finie, puis la résolvent pour déterminer le premier terme, la raison arithmétique ou géométrique, le nombre de termes ou le terme général de la série. Les élèves déterminent si une série géométrique donnée est convergente ou divergente. Ils apprennent aussi à appliquer les concepts et les habiletés liés aux suites et aux séries pour résoudre des problèmes.

### **Notes pour la planification**

Pour aborder le chapitre 1, invitez les élèves à construire une spirale de Fibonacci. Dites-leur de placer devant eux une feuille de papier quadrillé à 1 cm orientée à l'horizontale. Donnez-leur les instructions suivantes :

- **•**  À l'aide d'une règle, tracez un carré de 1 cm de côté dans le tiers inférieur droit de la feuille.
- **•**  Tracez un autre carré de 1 cm de côté en dessous du premier. À la gauche de ces deux carrés, tracez un carré de 2 cm de côté.
- **•**  Tracez un carré de 3 cm de côté au-dessous de ces carrés. À leur droite, tracez un carré de 5 cm de côté.
- **•**  Continuez de tracer des carrés dans le sens inverse des aiguilles d'une montre selon la régularité des longueurs de côté 1, 1, 2, 3, 5, 8, 13, …, comme dans le schéma à la page 4 de votre ressource.

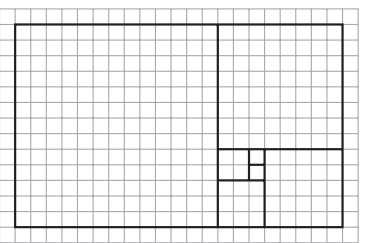

inverse des aiguilles d'une montre. **•**  Tracez les diagonales de chaque carré, dans le sens

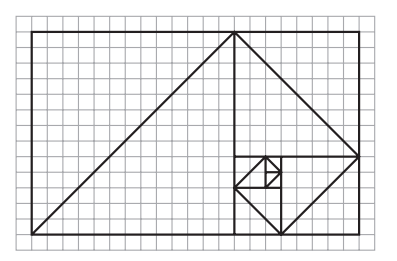

une spirale régulière qui part du premier carré de • En utilisant les diagonales pour vous guider, tracez 1 cm de côté et qui traverse chaque carré successif jusqu'au plus grand.

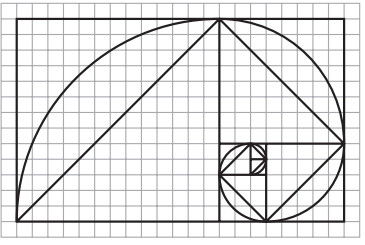

rapidement la proportion d'or de 1 : 1,618... La relation de proportionnalité des carrés approche Encouragez la discussion à l'aide de questions :

- **•**  Si vous énumérez dans l'ordre les longueurs de côté des carrés, quelle est la relation entre deux nombres consécutifs et le nombre suivant ?
- **•**  Quelle règle détermine la longueur de côté du prochain carré ?
- Comment pouvez-vous généraliser la relation si  $t_1$ représente le premier terme,  $t_2$ , le deuxième, et ainsi de suite ? Comment noterez-vous le troisième terme ? le *n*e terme ? le terme précédant le *n*<sup>e</sup> terme ? le deuxième terme précédant le  $n^e$  terme ?
- **•**  À l'aide de cette notation, quelle généralisation pouvez-vous faire au sujet de la valeur du *n*<sup>e</sup> terme de la suite de Fibonacci ?

Formez de petits groupes pour que les élèves discutent de l'introduction. Chaque groupe devra ensuite :

- effectuer une recherche sur Fibonacci dans Internet et présenter ses découvertes les plus intéressantes à la classe ; ou
- **•**  regarder une vidéo en ligne et présenter ses découvertes à la classe. (Voir la rubrique *Lien Internet.*)

Demandez aux élèves de définir les mots clés énumérés dans leur ressource. Invitez-les à examiner le montage photo et à discuter de la façon dont chaque élément illustre l'un des mots clés. Amenez-les à mettre en commun ce qu'ils savent de ces concepts.

## Projet du module

Le moment est bien choisi pour parler du projet décrit dans l'introduction du module 1. Tout au long du chapitre, des rubriques *Pour le projet* procurent des renseignements pertinents. L'étude de ces rubriques n'est pas obligatoire, mais il est souhaitable que les élèves s'y attardent puisqu'elles fournissent des renseignements utiles pour la réalisation du projet.

Si vous souhaiter élaborer avec les élèves une grille d'évaluation pour le projet du module, il peut être bon de commencer dès à présent. Les pages 92 et 93 fournissent des renseignements à ce sujet.

### **Résumé du chapitre**

Discutez avec les élèves des avantages de conserver un résumé des choses apprises dans le chapitre. Si les élèves connaissent les organisateurs de type « Foldables<sup>MC</sup> », vous pouvez leur dire d'en utiliser un modèle qui leur a déjà été utile. Parlez aussi d'autres méthodes pour résumer le contenu. Par exemple, beaucoup d'élèves ont déjà eu l'occasion d'utiliser des organisateurs graphiques : arbre ou schéma conceptuel, toile d'araignée, modèle Frayer, tableau SVA et autres. Discutez ensemble de ceux qui peuvent être utiles ici.

Après avoir discuté de plusieurs méthodes possibles, incitez les élèves à utiliser la méthode de leur choix. Cette liberté de choix amène les élèves à s'approprier davantage leur travail. Elle peut également inciter certains élèves à faire l'essai de différentes méthodes.

Donnez aux élèves le temps de mettre au point la méthode choisie. Demandez-leur d'établir une façon de noter ce qu'ils doivent améliorer. Discutez des avantages de noter cette information.

### *Répondre aux besoins des élèves*

- **•**  Vous pouvez demander aux élèves de répondre aux questions de la **FR 1-2 Connaissances préalables – chapitre 1** afin de revoir les connaissances et les habiletés requises pour l'étude de ce chapitre.
- **•**  Si vous le souhaitez, affichez les résultats d'apprentissage du chapitre. Associez chaque résultat à la section correspondante à l'aide d'un code de couleur. Assurez-vous que les élèves comprennent les résultats d'apprentissage ; au besoin, reformulez-les. Les élèves pourront s'y référer à mesure qu'ils progressent dans le chapitre. Cela les aidera à évaluer leurs progrès et à reconnaître leurs points faibles.
- Incitez les élèves à se familiariser avec les mots clés. Proposez-leur de fabriquer des cartes éclair ou de créer un glossaire électronique. Les élèves peuvent aussi concevoir des affiches pour la classe, avec la définition de chaque mot clé et un exemple.
- **•**  Distribuez la **FR M1-1 Liste de vérification pour le projet du module 1,** qui indique toutes les exigences relatives au projet du module.

### **Soutien complémentaire : Langue**

**•**  Invitez les élèves à bâtir leur propre glossaire de mots clés et à y inclure des définitions, des exemples et des schémas.

### **Enrichissement**

**•**  Mentionnez qu'il existe une méthode de codage binaire qui utilise la suite de Fibonacci. Mettez les élèves au défi d'écrire une suite artithmétique et d'utiliser cette méthode pour représenter la suite en code binaire. Demandez-leur s'ils remarquent une ou des régularités.

Voici la façon de coder un nombre entier *x* (disons 7) :

– On détermine le plus grand nombre de Fibonacci égal ou inférieur à *x* (pour 7, ce nombre est 5). On soustrait ce nombre de  $x(7-5=2)$ . On note la différence (2).

– Chaque nombre de Fibonacci peut être représenté par son rang, comme dans ce tableau.

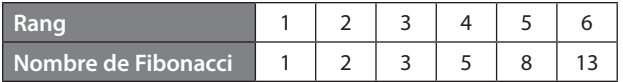

Soit *n*, le rang du nombre de Fibonacci soustrait (le nombre 5 est au 4e rang). On écrit 1 comme le  $n^e$  chiffre du code ( $\blacksquare$  1).

- On refait les étapes précédentes, en remplaçant *x* par la différence, jusqu'à ce que la différence soit 0 (puisque  $2 - 2 = 0$  et que 2 est au  $2^e$  rang, le deuxième chiffre du code est  $1 : \square 1 \square 1$ .
- On ajoute un 1 après le dernier 1 du code  $( 1 1 1)$  et on inscrit 0 dans tous les espaces vides (01011). C'est le code complet de 7.

Pour le décodage, on enlève le dernier 1 (0101). On fait ensuite correspondre les nombres de Fibonacci, 1, 2, 3, 5, 8, 13, …, aux chiffres restants.

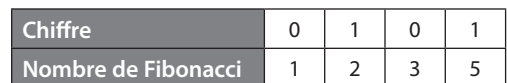

On additionne les nombres correspondant aux 1  $(2 + 5 = 7)$ .

### **Le monde du travail**

Si des élèves veulent en savoir plus sur le génie biomédical, invitez-les à effectuer une recherche sur les carrières dans ce domaine, y compris la formation et les compétences requises ainsi que les perspectives d'emploi. Demandez-leur de présenter leurs découvertes à la classe. Discutez des liens entre le génie biomédical et ce chapitre.

### *Lien* Internet

Pour une vidéo en ligne sur la suite de Fibonacci, rendez-vous à l'adresse www.cheneliere.ca et suivez les liens.

# Les suites arithmétiques

### *Mathématiques pré-calcul 11***, pages 6 à 21**

### **Durée suggérée**

de 100 à 120 min

. . . . . . . . . . . . . . . . . . .

### **Feuilles reproductibles**

**1.1**

FR 1-3 Prépare-toi – chapitre 1 FR 1-4 Exercices supplémentaires – section 1.1 FRTEC 1-1 L'exemple 1, page 11, à l'aide de la TI-Nspire™ FRTEC 1-2 L'exemple 1, page 11, à l'aide de la TI-83 ou TI-84 FRTEC 1-3 La question 28, page 21, à l'aide de la TI-Nspire™ FRTEC 1-4 La question 28, page 21, à l'aide d'Excel™ de Microsoft®

### **Processus mathématiques**

Calcul mental et estimation (CE)

 $\Gamma$  Communication (C)

 $\overline{\mathcal{J}}$  Liens (L)

 $\blacktriangledown$  Raisonnement (R)

 $\vec{J}$  Résolution de problèmes (RP)

- $\overline{\mathcal{J}}$  Technologie (T)
- $\overline{\mathcal{J}}$  Visualisation (V)

### **Résultat d'apprentissage spécifique**

**RF9** Analyser des suites et des séries arithmétiques pour résoudre des problèmes.

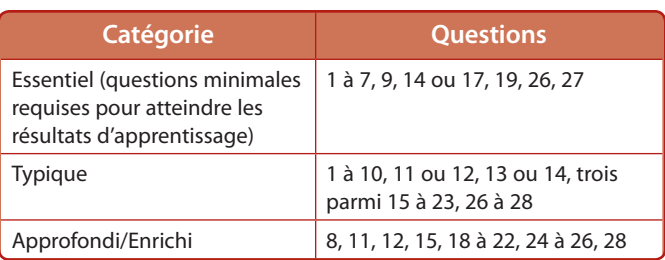

### **Notes pour la planification**

Dites aux élèves de répondre aux questions de la **FR** 1-3 Prépare-toi – chapitre 1 pour revoir les connaissances préalables à l'étude de cette section.

Parlez de la comète de Halley et demandez aux élèves de prédire quand elle sera à nouveau visible de la Terre. Posez-leur des questions comme celles-ci :

- **•**  Combien d'années se sont écoulées entre la première et la deuxième observation de la comète ?
- **•**  Combien d'années se sont écoulées entre la deuxième et la troisième observation ?
- **•**  Comment Halley a-t-il fait pour prédire que la comète réapparaîtrait en 1758 ?
- **•**  Pouvez-vous prédire quand la comète réapparaîtra ?

Dites aux élèves qu'à la fin de cette activité, ils seront en mesure de prédire l'année de la prochaine apparition de la comète et d'écrire une suite indiquant les années où la comète réapparaîtra au cours des 1 000 prochaines années.

### **Exploration : les suites arithmétiques**

L'exemple des escaliers donne l'occasion aux élèves d'examiner différentes suites arithmétiques et leur montre une méthode concrète pour générer de telles suites. Cette activité d'exploration a pour but d'aider les élèves à déterminer les caractéristiques propres aux suites arithmétiques. Les élèves devraient travailler avec une ou un camarade et présenter ensuite leurs résultats au reste de la classe. Lors du retour sur l'activité, vous pouvez poser les questions suivantes pour élargir la discussion :

- **•**  Existe-t-il d'autres types de suites ?
- **•**  Si les suites arithmétiques obéissent à une règle selon laquelle la différence entre deux termes consécutifs est constante, y a-t-il une façon de générer un ensemble de suites à l'aide d'une règle semblable, mais différente ? Comment ?
- **•**  Créez trois suites à l'aide de votre règle.

Posez les questions suivantes aux élèves afin de les aider à comprendre l'exemple de l'escalier de deux marches :

- **•**  Combien de cubes faut-il pour construire le premièr escalier possible ?
- **•**  Combien de cubes faut-il pour construire le deuxième ?
- **•**  Combien de cubes faut-il pour construire le troisième ?

Dites aux élèves de remplir les cases vides du tableau et d'écrire les valeurs sous la forme d'une suite de nombres. Demandez-leur s'ils remarquent des caractéristiques qui déterminent la relation entre chaque terme, le terme qui le suit et celui qui le précède.

Vous pouvez demander aux élèves de terminer l'exemple des escaliers de deux marches et de répondre aux questions 4 et 5 avant de poursuivre avec l'exemple des escaliers de trois marches et le tableau récapitulatif.

Pour la question 4, des élèves peuvent éprouver de la difficulté à voir la régularité. Vous pouvez les aider en leur posant ces questions orientées :

- **•**  Quelle régularité voyez-vous dans la suite 3, 5, 7, 9, 11, 13, 15, 17, 19, 21 ?
- Ouel est le premier terme?
- **•**  Quelle est la différence entre les termes ?
- **•**  Combien de termes y a-t-il ?
- Quel est le *n*<sup>e</sup> terme ?
- **•**  Voyez-vous une façon de représenter chaque terme à l'aide de son rang ? Laquelle ?
- **•**  Pouvez-vous indiquer la valeur de chaque terme à côté de son rang ? Comment ? Quels sont les rangs des termes 17, 19 et 21 ?

À la question 5, demandez aux élèves d'expliquer, à l'aide de mots, de l'algèbre ou de schémas, comment ils ont déterminé les 11<sup>e</sup> et 12<sup>e</sup> termes. Pour les guider, demandez s'ils peuvent utiliser des données telles que la valeur du premier terme, celle du *n*<sup>e</sup> terme et la différence entre deux termes consécutifs.

Pour les questions 6 à 8, demandez aux élèves d'expliquer leur stratégie. Posez-leur les questions suivantes :

- **•**  Quelles caractéristiques de ces suites ressemblent à celles de la suite des escaliers de deux marches : le premier terme ? le *n*<sup>e</sup> terme ? la différence entre deux termes consécutifs ? le nombre de termes ?
- **•**  Quelles caractéristiques sont différentes ?
- Quelle caractéristique rend la suite arithmétique ?

Suggérez aux élèves de s'inspirer des escaliers de deux marches pour remplir le tableau correspondant aux escaliers de trois, de quatre, de cinq et de six marches. Ensuite, demandez aux élèves de décrire leur stratégie pour déterminer le nombre de cubes de ces escaliers.

À la question 9, les élèves doivent reconnaître la relation entre le rang d'un terme et le nombre de différences à partir du premier terme. Si les élèves éprouvent de la difficulté, faites-leur remplir un tableau comme celui-ci.

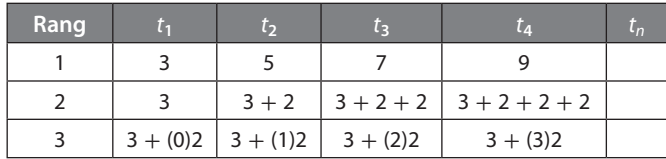

Dites aux élèves de remplir les colonnes correspondant aux termes  $t_5$  à  $t_7$ . Stimulez leur réflexion :

- **•**  Y a-t-il une relation entre le rang du terme et le nombre de différences additionnées ? Laquelle ?
- **•**  S'il y a 100 termes, combien de différences devezvous ajouter au premier terme ?
- Quel est le 100<sup>e</sup> terme ? Comment peut-on noter cette relation en représentant le rang par *n* ?

### *Répondre aux besoins des élèves*

- **•**  Lisez les résultats d'apprentissage de cette section avec les élèves. Assurez-vous qu'ils comprennent les termes utilisés dans les résultats d'apprentissage ainsi que ce qu'ils vont apprendre dans cette section.
- **•**  Dites aux élèves d'effectuer les opérations pour déterminer la suite dans l'introduction. Parlez des raisons pour lesquelles l'intervalle entre deux passages consécutifs de la comète de Halley n'est pas toujours

de 76 ans. Les élèves doivent comprendre que les nombres offrent une description de la nature et qu'il y a des anomalies dans la nature.

- **•**  Pour l'activité de la rubrique *Exploration*, dites aux élèves de construire les escaliers à l'aide de cubes ou de les dessiner et de compter les cubes.
- **•**  Dites aux élèves de copier et de remplir les tableaux de la rubrique *Exploration*.
- **•**  Il peut être bon pour les élèves de réaliser cette activité deux par deux.

### **Soutien complémentaire : Langue**

**•**  Assurez-vous que les élèves font le lien entre la photo de la comète de Halley qui apparaît dans leur ressource et le terme *comète de Halley*.

### **Douance**

- **•**  Dites aux élèves qu'une suite arithmétique est une liste de nombres tels que la différence entre eux est constante. Mettez-les au défi de trouver une façon de vérifier les hypothèses suivantes.
	- La somme de deux suites arithmétiques est une autre suite arithmétique. (Pour la première suite, on représente le premier nombre par *a* et le nombre suivant par  $a + d$ . Pour la deuxième suite, on représente le premier nombre par *a* + 1 et le nombre suivant par  $a + 1 + d$ . On détermine ensuite la somme. Certains élèves remarqueront peut-être qu'il ne s'agit pas d'un véritable test généralisé.)
	- Le produit de deux suites arithmétiques est une autre suite arithmétique. (Pour la première suite, on représente le premier nombre par *a* et le nombre suivant par  $a + d$ . Pour la deuxième suite, on représente le premier nombre par *a* + 1 et le nombre suivant par  $a + 1 + d$ . On détermine ensuite le produit.)

Suggérez aux élèves de vérifier chaque hypothèse à l'aide d'une paire de suites arithmétiques. Invitez-les ensuite à vérifier les hypothèses à l'aide d'une autre paire de suites. Si l'hypothèse semble se confirmer, demandez-leur de résumer leurs découvertes à l'aide d'un cas général.

### *Erreurs fréquentes*

**•**  Des élèves ont de la difficulté à comprendre qu'il y a une différence constante, la raison arithmétique, entre les termes d'une suite arithmétique.

**Que faire ?** Amenez les élèves à prendre l'habitude d'utiliser au moins trois paires de termes consécutifs pour déterminer la raison arithmétique.

**•**  Des élèves ne voient pas qu'ils peuvent déterminer tout terme de la rubrique *Exploration* en additionnant le premier terme au produit du rang de ce terme moins 1 et de la raison arithmétique.

**Que faire ?** Amenez les élèves à voir la relation lors d'entretiens individuels au sujet du lien entre la somme du premier terme et du rang d'un terme donné moins 1. Par exemple, posez-leur des questions comme celles-ci :

- Si *n* représente le rang d'un terme, comment peux-tu écrire son rang moins 1 ?
- Comment peux-tu représenter le produit du rang d'un terme moins 1 et de la raison arithmétique ?
- Si *t*1 représente le premier terme, comment peux-tu écrire la somme du premier terme et du rang d'un terme, moins 1, multiplié par la raison arithmétique ?
- Des élèves ne comprennent pas comment utiliser les indices pour désigner des termes donnés d'une suite.

**Que faire ?** Permettez aux élèves de s'exercer en leur demandant, par exemple, de représenter le cinquième terme d'une suite à l'aide de la lettre *t* et d'un indice qui indique le rang du terme.

### **Réponses**

### **1. Hauteur de départ (terme)** 1 2 3 4 5 6 7 8 9 10 **Nombre**  de cubes **3579** 11 13 15 17 19 21 **2.**

**Exploration : les suites arithmétiques**

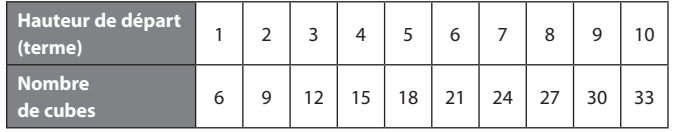

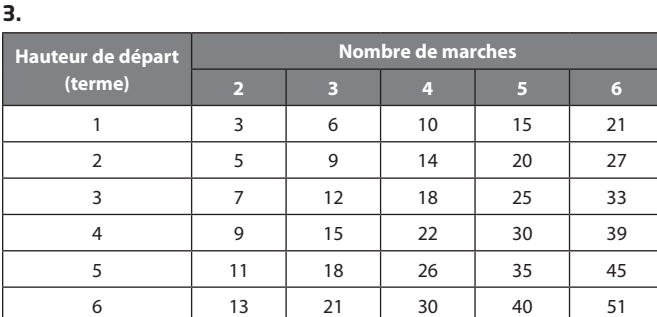

- **4.** Il faut ajouter 2 cubes pour obtenir le nombre suivant.
- **5.** Pour déterminer le 11<sup>e</sup> terme, j'ajoute 2 au 10<sup>e</sup> terme. Pour déterminer le 12<sup>e</sup> terme, j'ajoute 2 au 11<sup>e</sup> terme.
- **6.** Pour un escalier de trois marches, il faut multiplier le rang par 3 et ajouter 3.

 Pour un escalier de quatre marches, il faut multiplier le rang par 4 et ajouter 6.

 Pour un escalier de cinq marches, il faut multiplier le rang par 5 et ajouter 10.

 Pour un escalier de six marches, il faut multiplier le rang par 6 et ajouter 15.

- **7. a)** Oui
	- **b)** Chaque paire de termes consécutifs a la même différence.
- **8. a)** On ajoute une valeur égale au nombre de marches. **b)** Oui
- **9. a)** Je trouve une régularité, puis j'écris une formule pour représenter cette régularité en utilisant une variable pour le nombre de termes.
	- **b**)  $t_{100} = 3 + (n-1)2$  $t_{100} = 3 + (99)(2)$  $t_{100} = 201$
	- **c**)  $t_n = t_1 + (n-1)d$ , où  $t_1$  représente le premier terme, *n*, le nombre de termes, et *d*, la différence entre deux termes.

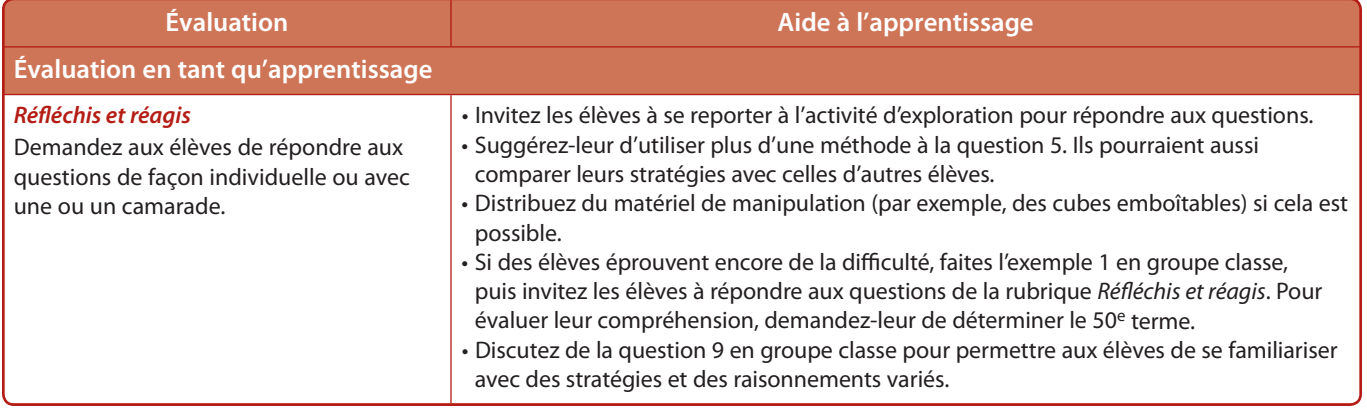

### **Mise en commun**

Discutez des définitions. Demandez aux élèves les mots qu'ils connaissent déjà et ceux qu'ils découvrent.

Montrez la suite 10, 16, 22, 28, … aux élèves. Demandez-leur d'indiquer la relation qu'ils remarquent entre le rang d'un terme et le nombre de fois qu'on ajoute la raison arithmétique pour obtenir ce terme. Si les élèves éprouvent de la difficulté à répondre, dites-leur d'examiner la liste suivante (tirée de leur ressource) et de bien regarder ce qui est ajouté à chaque expression.

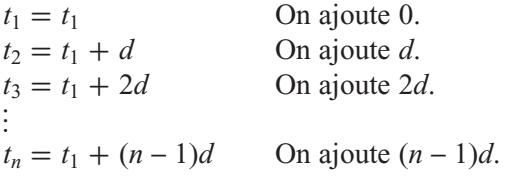

Le raisonnement logique offre un autre moyen de répondre à ce type de questions. Par exemple, les élèves peuvent examiner le rang du terme et le nombre de répétitions de la raison arithmétique.

### **Exemple 1**

Amenez les élèves à prendre l'habitude de représenter le premier terme par *t*1 et la raison arithmétique par *d*, pour ensuite écrire la formule générale. Ils devraient alors être en mesure de déterminer le terme général par substitution. Cette stratégie leur sera utile pour toutes les questions relatives aux suites et aux séries, car elle les aidera à déterminer les formules à utiliser. Elle leur permettra également d'acquérir une compréhension concrète et visuelle de la relation entre les termes d'une suite et un terme donné ou la somme d'une série. Invitez les élèves à mettre cette stratégie en pratique au moment de faire l'exercice de la rubrique *À ton tour* de l'exemple 1 et de répondre aux questions de la rubrique *Vérifie ta compréhension.*

Vous pouvez discuter avec les élèves, en petits groupes ou individuellement, des énoncés algébriques utilisés dans les parties a) et b) de l'exemple 1. L'habileté à communiquer à l'aide d'énoncés algébriques constitue une différence importante entre le cours Mathématiques pré-calcul 11 et le cours Fondements mathématiques 11.

Les élèves doivent également comprendre comment la technologie peut servir à appuyer leurs réponses. Pour cela, vous pouvez leur demander d'utiliser la **FRTEC 1-1 (TI-83 ou TI-84)** ou la **FRTEC 1-2 (TI-NspireTM).**

### **Exemple 2**

Dans cet exemple, on fournit au moins trois termes d'une suite, ainsi que son  $n<sup>e</sup>$  terme, et on demande aux élèves de déterminer le nombre de termes de la suite. Invitez les élèves à continuer de représenter le premier terme par *t*1 et la raison arithmétique par *d*. Amenez-les à remarquer qu'il est possible de déterminer la raison arithmétique en soustrayant deux à deux trois termes consécutifs (par exemple  $d = t_4 - t_3$ ,  $d = t_3 - t_2$  et  $d = t_2 - t_1$ . Si la différence est constante, la suite est arithmétique. Les élèves peuvent ensuite écrire la formule,  $t_n = t_1 + (n-1)d$ . En substituant les valeurs de  $t_1$ , de  $d$  et de  $t_n$  dans la formule, ils pourront déterminer *n*, le rang du terme.

Les élèves peuvent gagner à échanger avec une ou un camarade, ou en petits groupes, sur la façon dont ils ont déterminé le premier terme, la raison arithmétique et le *n*<sup>e</sup> terme de la suite. Ensuite, ils peuvent mettre en commun leurs stratégies pour déterminer la valeur de *n*.

Incitez les élèves à utiliser le processus de l'exemple 2 pour l'exercice de la rubrique *À ton tour,* c'est-à-dire dresser la liste des valeurs connues et déterminer le rang du terme à l'aide de la formule générale.

### **Exemple 3**

Dans cet exemple, les élèves doivent déterminer le premier terme, *t*1, et la raison arithmétique, *d*, à partir de deux termes non consécutifs d'une suite. La méthode 2 exige d'écrire deux équations à deux variables et de résoudre ce système d'équations linéaires. Certains élèves auront peut-être besoin de revoir comment résoudre un système d'équations. Par ailleurs, discuter avec une ou un camarade, ou en petits groupes, peut aider certains élèves à comprendre la logique algébrique de la solution de l'exemple 3.

### **Exemple 4**

Les élèves doivent ici déterminer un ensemble de termes d'une suite à l'aide de son terme général, de la fonction graphique d'une calculatrice ou d'une table de valeurs créée au moyen d'un tableur.

La méthode 2 comporte un graphique produit à l'aide d'un tableur. Invitez les élèves à consulter les trois FRTEC qui expliquent comment générer un graphique à l'aide de la technologie, soit la **FRTEC 1-1 (TI-83 ou TI-84),** la **FRTEC 1-2 (TI-NspireTM)** et la **FRTEC 1-4 (ExcelTM)**.

Notez que le graphique indique un coût de 65 \$ lorsque le nombre d'heures travaillées est 0. Vous pourriez discuter avec les élèves de la signification de ce montant.

### **En résumé**

Il peut être bon pour les élèves de noter les concepts de la rubrique *En résumé* dans leurs mots avant de répondre aux questions de la rubrique *Vérifie ta compréhension*. Les élèves devraient prendre l'habitude d'utiliser la rubrique *En résumé* pour se rappeler les habiletés et les connaissances les plus importantes de chaque section. Le fait d'écrire les concepts leur fournit un document de référence rapide en cas de besoin.

### *Répondre aux besoins des élèves*

- **•**  Au moment de développer la formule du terme général d'une suite arithmétique, assurez-vous que les élèves comprennent ce que  $t_n$ ,  $t_1$ ,  $n$  et  $d$  représentent. Montrez-leur plusieurs suites arithmétiques et faitesleur nommer chaque élément. Demandez-leur ce que représentent  $t_2$ ,  $t_5$  et ainsi de suite pour vérifier s'ils comprennent bien ce que ces variables représentent.
- En lien avec l'exemple 1, vous pouvez inviter les élèves à effectuer une recherche sur des groupes ou des centres d'arts de leur communauté ou de leur culture. Par exemple, le Centre des artistes visuels de l'Alberta est un centre destiné aux artistes francophones, et le Métis Artists' Collective est un groupe d'artistes qui fait valoir les arts et la culture métis.
- En lien avec l'exemple 2, les élèves pourraient effectuer une recherche sur l'importance du bœuf musqué et du caribou pour les groupes autochtones. Par exemple, certains Inuits utilisent le duvet de laine des bœufs musqués, appelé *qiviut*, pour tisser des châles, des chandails, des gants, des chapeaux, des foulards et d'autres articles.
- **•**  Dans l'exemple 3, méthode 2, assurez-vous que les élèves savent résoudre un système d'équations linéaires par élimination. Vous pouvez revoir avec eux la résolution par élimination et par substitution.
- **•**  Il est possible de montrer la méthode 2 de l'exemple 4 à l'aide d'un projecteur et d'une calculatrice à affichage graphique ou d'un graphique généré par ordinateur. Les élèves gagneront à voir une représentation visuelle de la solution.

### **Soutien complémentaire : Langue**

- **•**  Il se peut que des élèves ne comprennent pas les expressions *groupe d'arts visuels et de la scène* et *responsable des activités communautaires* dans l'exemple 1. Il peut être bon de décomposer ces expressions pour aider les élèves à les comprendre.
- **•**  Certains élèves ne connaissent pas le bœuf musqué ou le caribou. Montrez-leur des photos de ces animaux et répétez leur nom.
- **•**  Si des élèves ne connaissent pas l'expression *réparateur d'appareils de chauffage* à l'exemple 4, montrez une photo et décrivez le travail de cette personne.
- **•**  Assurez-vous que les élèves incluent ces termes dans leur glossaire : *suite arithmétique*, *terme d'une suite*, *terme général*, *suite finie*, *suite infinie*, *raison arithmétique*, *premier terme*, *nombre de termes* et *n*e  *terme*. Incitez-les à ajouter une définition, des schémas et des exemples. Dites-leur d'inclure les variables  $t_1$ ,  $n$ ,  $d$  et  $t_n$ , et ce qu'elles représentent.

### *Erreurs fréquentes*

**•**  Des élèves trouvent difficile d'identifier les variables dans une équation.

**Que faire ?** Amenez les élèves à prendre l'habitude de noter l'information connue (valeurs de *t*1, de *d* ou de *n*) et d'écrire ensuite l'équation de *tn*. Suggérez-leur de toujours bien montrer ce qu'ils cherchent en indiquant la variable inconnue,  $n = ?$ , par exemple. Ils peuvent alors substituer les valeurs connues dans l'équation et la résoudre.

**•**  Des élèves ne reconnaissent pas les situations où ils doivent écrire un système d'équations pour résoudre un problème.

**Que faire ?** Aidez ces élèves à comprendre que s'il y a deux inconnues, il faut écrire un système d'équations pour résoudre le problème.

**•**  Des élèves ne reconnaissent pas qu'une suite est arithmétique.

**Que faire ?** Dites à ces élèves de calculer la différence pour au moins trois paires de termes consécutifs. Cette habitude les aidera à voir la régularité.

### **Réponses**

### **Exemple 1,** *À ton tour*

**a**)  $t_n = 70 + 5(n-3)$ , où *n* est l'âge de l'enfant. **b)** 105 cm

### **Exemple 2,** *À ton tour*

38 mois

**Exemple 3,** *À ton tour*  $t_1 = 21, d = -1, t_n = -n + 22$ **Exemple 4,** *À ton tour*

505 \$

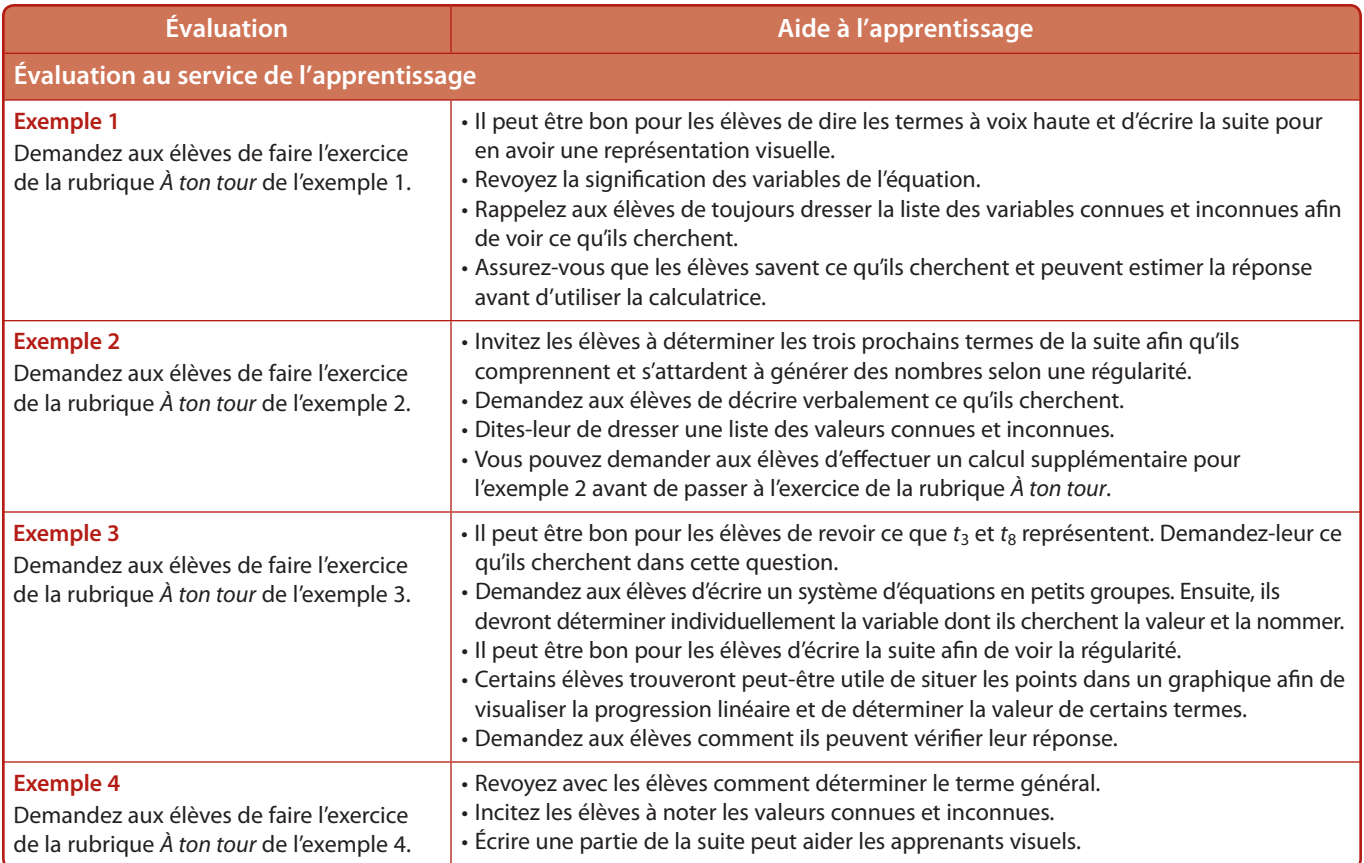

### **Vérifie ta compréhension**

### **Exerce-toi**

Les élèves remarqueront que les **questions** 1 à 7 ressemblent beaucoup aux exemples. Incitez-les à prendre l'habitude d'écrire l'information fournie dans la question. Ils peuvent utiliser l'équation qu'ils écrivent, lorsque c'est approprié, pour déterminer les valeurs manquantes  $(t_1 \text{ ou } d)$  ou les termes inconnus.

Pour la question 5, les élèves doivent s'apercevoir qu'ils connaissent assez de termes pour déterminer  $t_1$  et *d*. Vous pouvez leur poser des questions orientées :

- **•**  Quel est le premier terme ? Quelle variable utilisonsnous pour représenter le premier terme ?
- **•**  Comment pouvez-vous déterminer la raison ?
- Pouvez-vous substituer le premier terme,  $t_1$ , la raison, *d*, et le *n*<sup>e</sup> terme dans l'équation générale et déterminer *n* ? Comment ?

Pour la question 7, vous devrez peut-être rencontrer les élèves individuellement ou en petits groupes afin de discuter de la façon d'utiliser un graphique pour déterminer les termes d'une suite arithmétique. Dites aux élèves de dresser la liste des paires ordonnées représentées dans le graphique. Posez-leur ces questions pour les guider :

**•**  Que remarquez-vous au sujet du premier nombre de chaque paire ordonnée ?

- À quel ensemble ces nombres appartiennent-ils ?
- **•**  Dans une suite arithmétique, à quel ensemble de nombres les indices des termes appartiennent-ils ?
- **•**  Dans la liste de paires ordonnées, les termes de la suite sont-ils représentés par les valeurs de *x* ou de *y* ?
- Quel est le premier terme ?
- Ouelle est la raison arithmétique ?
- Combien de termes y a-t-il?
- **•**  Pouvez-vous exprimer cette suite à l'aide d'un terme général ? Comment ?

Les élèves doivent comprendre que la représentation graphique d'une suite arithmétique est linéaire. Ils doivent aussi reconnaître la ressemblance entre le terme général de la suite et l'équation sous la forme explicite d'une fonction linéaire. Dites-leur d'écrire le terme général de la suite ainsi que l'équation explicite d'une fonction linéaire. Vous devrez peut-être leur poser ces questions pour les aider :

- Vous rappelez-vous comment écrire une équation linéaire sous sa forme explicite ?  $(y = mx + b)$
- **•**  Que représente *m* ? Que représente *b* ?
- **•**  Quel est le terme général de la suite représentée dans le graphique ? Simplifiez-le. Le terme général ressemble-t-il à une équation linéaire ?
- **•**  Qu'est-ce qui représente la pente dans la formule du terme général ? Qu'est-ce qui représente l'ordonnée à l'origine ?

### **Applique ce que tu as appris**

Les questions de cette rubrique amènent les élèves à utiliser de différentes façons les connaissances et les habiletés qu'ils viennent d'acquérir et à les appliquer à la résolution de problèmes plus concrets. Invitez les élèves à travailler deux par deux afin de mettre leurs idées en commun et de s'aider mutuellement à établir le lien entre les variables utilisées dans les suites arithmétiques et l'information fournie.

À la **question 8,** les élèves doivent reconnaître que la valeur de *n* doit être un nombre naturel. Si la valeur de *n* qu'ils déterminent à partir de l'information fournie n'est pas un nombre naturel, ils peuvent conclure que le terme donné (34) ne fait pas partie de la suite. Au lieu de l'indiquer directement aux élèves, amenez-les à le découvrir en leur posant des questions :

- **•**  À quel ensemble de nombres appartiennent les valeurs de *n* dans le terme général ?
- **•**  La valeur de *n* dans la suite A est-elle un nombre naturel ?
- **•**  Le nombre 34 est-il un terme de la suite ? Pourquoi ?
- **•**  Quel est l'indice ou le rang du terme 34 ?
- **•**  Refaites ces étapes pour les suites B à D. Y a-t-il des valeurs de *n* qui ne sont pas des nombres naturels ?
- **•**  Si *n* n'est pas un nombre naturel, 34 peut-il être un terme de la suite, selon vous ? Pourquoi ?

Pour les questions 9 et 10, yous pouvez rappeler aux élèves le processus qui consiste à dresser la liste des valeurs connues puis à utiliser l'équation générale.

Aux questions 11 et 12, les élèves doivent comprendre que les expressions indiquées sont des termes consécutifs d'une suite arithmétique et qu'ils peuvent déterminer sa raison en soustrayant deux termes consécutifs. Des élèves peuvent avoir de la difficulté à passer d'un processus concret à une situation abstraite. Invitez-les à déterminer la raison arithmétique à partir de trois termes numériques puis à appliquer le même processus à ces questions.

La question 13 amène les élèves à utiliser leurs connaissances des suites arithmétiques pour résoudre un problème concret. Dites-leur de vérifier s'ils ont déterminé les périmètres exacts en comparant leurs résultats avec ceux d'une ou d'un camarade.

La question 14 exige d'effectuer des opérations sur des heures. Vous devrez peut-être rappeler aux élèves que ce ne sont pas des nombres décimaux et que la valeur qui suit 8 h 59 est 9 h et non pas 8 h 60. En d), la somme de 4 h 24 et 7 h 52 est en fait 12 h 16 et non 11 h 76. Discutez-en individuellement ou en petits groupes avec les élèves.

Pour la **question 15,** les élèves doivent suivre un processus semblable à celui des questions précédentes. Voici des questions orientées pour les aider :

- **•**  Quelle est l'aire de la pièce murale ?
- **•**  Quel terme d'une suite l'aire représente-t-elle ?
- **•**  Quelle variable de l'équation générale représente l'aire créée le premier jour ?
- **•**  Si la progression de la pièce murale forme une suite arithmétique, quelle variable de l'équation générale représente l'aire créée chaque jour ?

Pour la **question 16,** vous pouvez accompagner les élèves dans leur raisonnement par des questions :

- **•**  Quel jour de son programme Suzanne a-t-elle fait 11 redressements assis ? Comment pouvez-vous exprimer cela à l'aide de la notation des suites ?
- **•**  Quel jour de son programme Suzanne a-t-elle fait 29 redressements assis ? Comment pouvez-vous exprimer cela à l'aide de la notation des suites ?
- Sachant que  $t_6 = 11$  et  $t_{15} = 29$ , comment pouvezvous déterminer les valeurs de *t*1 et de *d* ?
- Quel exemple cette question vous rappelle-t-elle ?
- **•**  Pouvez-vous utiliser l'exemple 3 pour vous aider à déterminer les valeurs de *t*1 et de *d* ? Comment ?

À la **question 17,** les élèves doivent établir un lien entre les variables de l'équation générale d'une suite arithmétique et le nombre d'atomes de carbone ou d'hydrogène. Posez-leur des questions orientées pour les accompagner dans leur raisonnement :

- Dans le tableau, quelle variable,  $t_1$ ,  $d$ ,  $n$  ou  $t_n$ , représente le nombre d'atomes de carbone ?
- **•**  Laquelle représente le nombre d'atomes d'hydrogène ?

Ce lien établi, les élèves devraient pouvoir énumérer les variables et déterminer le terme général.

La **question 18** exige que les élèves identifient des termes à l'intérieur d'un certain intervalle de valeurs. Vous pouvez les aider à déterminer le *n*<sup>e</sup> terme de la première suite dans l'intervalle en les incitant à utiliser des multiples de 28. Posez-leur les questions suivantes :

- **•**  Quel est le plus grand multiple de 28 qui est inférieur à 1 000 ?
- **•**  Comment avez-vous déterminé cette valeur ?

Si des élèves ont de la difficulté, demandez-leur :

- **•**  Que donne 1 000 divisé par 28 ?
- **•**  Quel est le plus grand nombre inférieur à 1 000 qui est divisible par 28 ?

Pour aider les élèves à déterminer le premier terme de la deuxième suite dans l'intervalle donné, dites-leur d'utiliser des multiples de 7. Posez-leur ces questions orientées :

**•**  Quel est le plus petit nombre supérieur à 500 qui est divisible par 7 ?

- Si la suite commence par 504, quels sont ses trois prochains termes ?
- Quel est le plus grand nombre divisible par 7 qui est inférieur à 600 ?
- Cette valeur représente-t-elle  $t_1$ ,  $d$ ,  $n$  ou  $t_n$  ?

Les élèves devraient pouvoir utiliser leurs nouvelles habiletés pour remplir le tableau.

À la **question 19,** faites travailler les élèves deux par deux ou en petits groupes. Posez-leur ces questions pour les aider en a) :

- **•**  Quelle est la pression à 30 pi de profondeur ? À quoi cette valeur correspond-elle ?
- **•**  Quelle est la pression à 60 pi de profondeur ?

En b), les profondeurs indiquées ne sont pas des multiples de 30. Le terme général en a) ne convient donc pas, puisque *n* (le nombre d'augmentations de 30 pi) doit être un nombre naturel. Amenez les élèves à voir qu'ils peuvent toutefois créer une autre suite, où *n* représente chaque augmentation de 1 pi de la profondeur. Posez-leur ces questions :

- Si la pression varie de 14,7 po/lb<sup>2</sup> lorsque la profondeur augmente de 30 pi, quelle est la variation de la pression lorsque la profondeur augmente de 1 pi ?
- **•**  Quelle est la variation de la pression par pied d'augmentation de la profondeur ?

Les élèves devraient ensuite utiliser leurs connaissances des suites arithmétiques et des graphiques linéaires.

Les bélugas sont très présents dans la culture et l'art inuits. Ils sont une source de nourriture importante pour les Inuit, bien que l'on tente de protéger les femelles et les jeunes. La graisse de béluga était autrefois une source de combustible pour l'éclairage, le chauffage et la cuisson. Aujourd'hui, on consomme la viande de béluga de diverses façons.

Pour aider les élèves à visualiser le problème de la **question 20, incitez-les à esquisser un schéma annoté** du quadrilatère. En travaillant deux par deux ou en petits groupes, ils devraient trouver une façon de nommer les côtés à l'aide de la notation des suites. Pour les aider, dites-leur qu'ils devront peut-être résoudre un système d'équations pour trouver la solution.

Pour les questions 21 et 22, incitez les élèves à générer les termes de la suite à l'aide d'un tableau.

Les élèves devront utiliser leurs connaissances et leurs habiletés relatives aux suites arithmétiques pour répondre à la question 23. Au besoin, posez-leur des questions orientées pour les aider à démarrer :

- **•**  Quel est le premier terme de la suite ?
- **•**  Quelle est la raison arithmétique de la suite ?
- **•**  Combien de termes y a-t-il dans la suite ?
- **•**  Connaissez-vous la valeur du *n*<sup>e</sup> terme ?
- **•**  Connaissez-vous la somme de la suite ?
- **•**  Pouvez-vous utiliser cette information pour résoudre le problème ? Comment ?

### **Va plus loin**

Pour la **question 24,** il peut être utile aux élèves de faire un schéma afin de visualiser la façon dont le rayon du système d'irrigation augmente avec le nombre de roues.

Pour la question 25, incitez les élèves à exprimer l'heure selon une horloge de 24 heures. Parlez du fait qu'il y a des différences entre les opérations sur les nombres décimaux et sur les heures. Invitez les élèves à discuter de ces différences.

### **Fais des liens**

Distribuez aux élèves une copie agrandie de la **question 26.** Dites-leur de découper les carrés comportant les symboles et de les placer aux endroits appropriés pour répondre aux questions. Demandezleur de formuler une ou deux questions auxquelles ils peuvent répondre à l'aide des symboles.

Pour la question 27, suggérez aux élèves d'utiliser l'organisateur graphique pour résumer leurs connaissances au sujet des suites arithmétiques.

Le labo éclair de la **question 28** peut servir d'activité interactive et ainsi permettre aux élèves de constater l'effet sur le graphique lorsqu'on change le premier terme ou la raison arithmétique d'une suite. Cette activité les aidera à voir la relation entre le premier terme et l'ordonnée à l'origine, ainsi qu'entre la raison arithmétique et la pente du graphique. Demandez aux élèves de travailler deux par deux ou en groupes.

## Pour le projet

La rubrique *Pour le projet* présente des renseignements sur les minéraux et des exemples de suites arithmétiques possibles. Il pourrait être bon pour les élèves d'analyser quelques-uns de ces exemples en classe puis de travailler deux par deux pour générer une suite arithmétique à partir des données fournies. Ce processus les aidera à savoir ce qu'ils doivent trouver durant leurs recherches et comment ils peuvent présenter leur suite. Insistez sur le fait que les élèves peuvent choisir une autre ressource naturelle que celles qui sont mentionnées à titre d'exemples.

Certains élèves pourraient recueillir de l'information qui n'est pas en lien avec une suite ou une série arithmétique. Indiquez aux élèves qu'au fil du chapitre, ils verront les exemples des rubriques *Pour le projet*, mais que chacun sera libre de choisir son type de suite ou de série.

### *Répondre aux besoins des élèves*

- **•**  Distribuez la **FR 1-4 Exercices supplémentaires – section 1.1** aux élèves qui ont besoin de s'exercer d'avantage.
- **•**  Discutez de la question 3 dans la ressource de l'élève. Assurez-vous que les élèves comprennent bien la signification de chaque solution.
- **•**  Pour la question 7 d), vous devrez peut-être rappeler à certains élèves comment déterminer la pente.
- **•**  Certains élèves trouveront peut-être difficile d'utiliser la raison arithmétique –3*y* à la question 10. Présentezleur d'autres exemples semblables.
- **•**  Des élèves voudront peut-être utiliser des carreaux algébriques pour la question 13. Du papier quadrillé peut également aider les apprenants visuels.
- En lien avec la question 14, vous pouvez inviter les élèves à se renseigner sur Cheryl Tooshkenig Mitchell, une membre des Premières nations qui a fait sa marque au golf.
- **•**  En lien avec la question 15, invitez les élèves à se renseigner sur d'autres artistes inuits qui créent des pièces murales. Vous pouvez leur demander de rédiger un problème relatif à leurs découvertes. Les élèves pourraient ensuite résoudre le problème d'une ou d'un camarade. Vous pouvez mentionner que Mary Kuutsiq Mariq, la mère de Lucy Ango'yuaq, était aussi connue pour ses pièces murales. Pour créer la pièce montrée, Lucy a utilisé divers points de broderie, y compris le point de chaînette, le point de plume et le point de tige.
- À la question 17, vous pouvez demander aux élèves de nommer d'autres alcanes.
- **•**  À la question 22, il peut être bon de discuter de l'information superflue. Les élèves doivent se concentrer sur ces données : 1985 est l'année 1 et 2007 est la dernière année (donc, *n* = 22), la population initiale est de  $1\,657$ , et la  $n^e$  population est de  $1\,048$ . Ils devraient voir que la valeur de *d* est négative.
- **•**  Au moment de discuter de l'encadré *Pour le projet*, incitez les élèves à choisir une ressource importante pour leur famille ou leur groupe culturel. Par exemple, selon le rapport *Native Participation in British Columbia Fisheries – 2003* de Michelle James (ministère de l'Agriculture, de l'Alimentation et des Pêches), la nation Nisga'a a réalisé 1,1 % de la pêche commerciale du saumon en Colombie-Britannique en 2000, 1,3 % en 2001 et 1,8 % en 2002.
- **•**  Vous pouvez distribuer aux élèves la **FRTEC 1-3 (TI-NspireTM)** ou la **FRTEC 1-4 (ExcelTM)** pour les aider à la question 28.

### **Soutien complémentaire : Langue**

- **•**  Si le golf est peu familier à certains élèves, demandez à une ou à un élève qui connaît ce sport d'en décrire les règles et le concept d'« heure de départ ».
- Les questions 17, 23 et 24 peuvent poser des difficultés de vocabulaire. Envisagez de ne pas les donner à faire aux élèves qui ont une connaissance rudimentaire du français, ou faites travailler ces élèves avec une ou un camarade qui peut les aider.
- **•**  Il se peut que des élèves ne connaissent pas les termes *béluga*, *aquarium*, *apiculteur*, *kimberlite, tuyau pulvérisateur, éclipse* et *phase*. Utilisez descriptions, exemples et photos pour les aider.

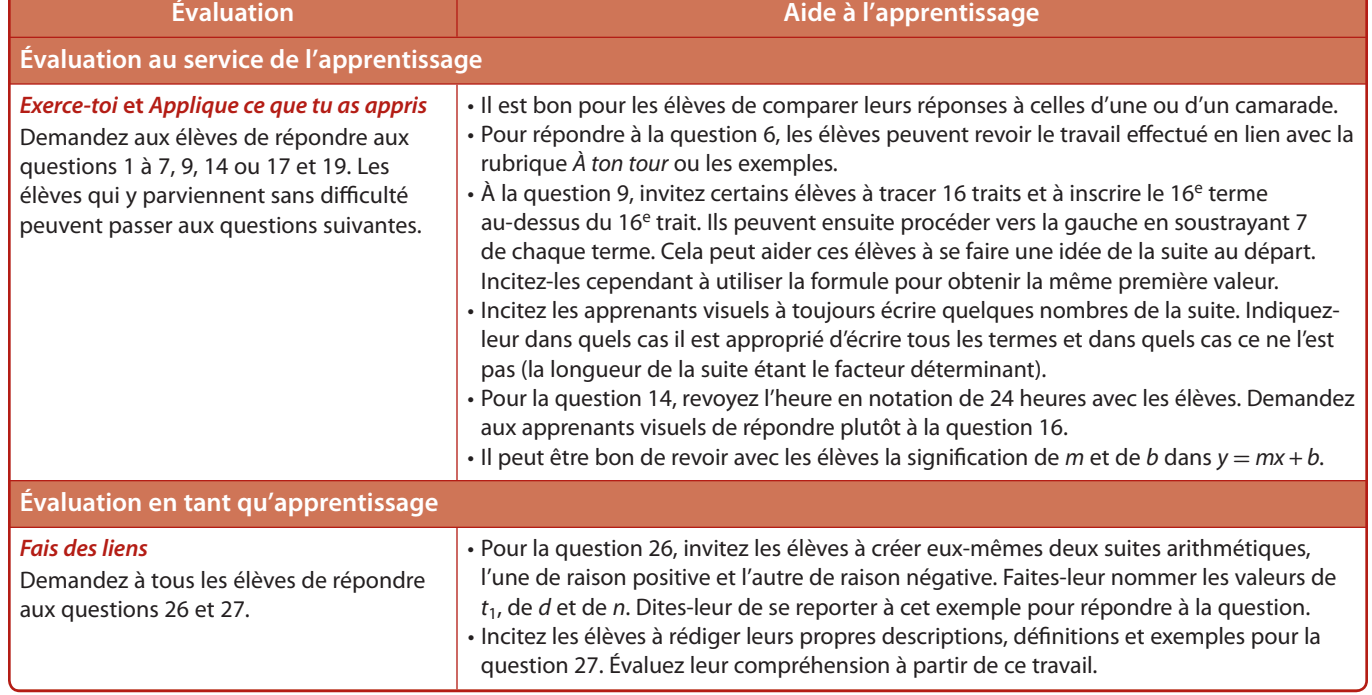

# Révision du chapitre 1 **1**

#### *Mathématiques pré-calcul 11,* **pages 66 à 68**

### **Durée suggérée**

de 60 à 90 min

### **Matériel**

• papier quadrillé à 0,5 cm • règle

### **Feuilles reproductibles**

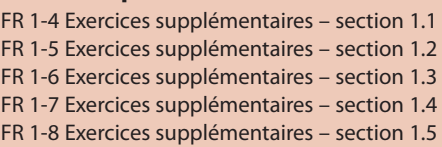

### **Notes pour la planification**

Invitez les élèves qui manquent d'assurance à discuter de stratégies avec vous ou avec une ou un camarade. Incitez-les à revoir leurs notes, les exemples et les questions auxquelles ils ont répondu dans les sections appropriées de leur ressource.

Dites aux élèves de dresser la liste des questions pour lesquelles ils n'ont pas besoin d'aide, des questions pour lesquelles ils ont besoin d'un peu d'aide et des questions pour lesquelles ils ont besoin de beaucoup d'aide. Fournissez-leur l'occasion d'obtenir l'aide dont ils ont besoin. Leur liste les aidera à se préparer en vue du test préparatoire.

### *Répondre aux besoins des élèves*

- **•**  Les élèves qui ont besoin de s'exercer davantage avec un concept en particulier peuvent se reporter aux **FR 1-4, FR 1-5, FR 1-6, FR 1-7** et **FR 1-8.**
- **•**  Avant que les élèves commencent, invitez-les à écrire dans leur cahier de notes tous les concepts du chapitre dont ils se souviennent. Les plus importants concernent les ressemblances et les différences entre les suites arithmétiques, les séries arithmétiques, les suites géométriques, les séries géométriques et les séries infinies, ainsi que la signification des symboles

 $t_n$ ,  $S_n$ ,  $t_1$ ,  $r$ , etc. Après que les élèves ont inscrit tout ce dont ils se souviennent, discutez-en. Divisez le tableau en cinq colonnes (une par section) et notez-y les commentaires des élèves.

- Si vous ne l'avez pas déjà fait, affichez tous les résultats d'apprentissage. Invitez les élèves à poser des questions sur tout résultat d'apprentissage qu'ils ne comprennent pas.
- **•**  Avant d'aborder la révision, remettez aux élèves une page de formules (ou dites-leur d'en créer une) qu'ils utiliseront lors de l'évaluation finale.
- **•**  Personnalisez la révision du chapitre. Dites aux élèves de répondre à trois questions de chaque section. Vérifiez leurs réponses et analysez leurs erreurs. Incitez les élèves à demander de l'aide lorsqu'ils ne répondent pas correctement à une question. Ils peuvent ensuite choisir d'autres questions en fonction des résultats obtenus.

### **Soutien complémentaire : Langue**

- **•**  Incitez les élèves à consulter leur glossaire pendant qu'ils répondent aux questions.
- **•**  Utilisez une combinaison d'images, de descriptions et d'exemples afin de favoriser la compréhension des termes tels que *contacter, résidents, inauguration, aval, quartier, salle de concert, culture, bactéries, subséquent, spirale, adjacent* et *indéfiniment.*
- À la question 14, montrez aux élèves une illustration de Mickey Mouse pour qu'ils comprennent.
- À la question 15, montrez aux élèves divers types d'organigrammes pour les aider à comprendre.

### **Enrichissement**

**•**  Suggérez aux élèves de comparer les caractéristiques des régularités géométriques et des régularités arithmétiques. Dites-leur de remplir un tableau qui montre les ressemblances et les différences.

### **Douance**

**•**  Certains élèves maîtrisent peut-être déjà les habiletés traitées dans cette révision. Pour leur offrir de l'enrichissement et un plus grand défi, rendez-vous à l'adresse www.cheneliere.ca et suivez les liens.

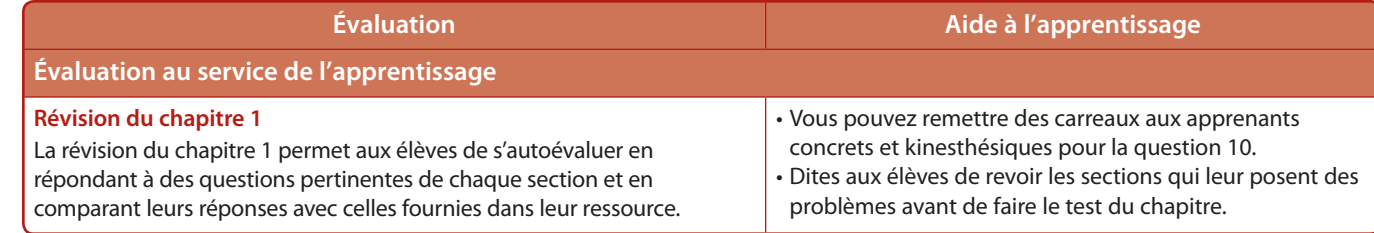

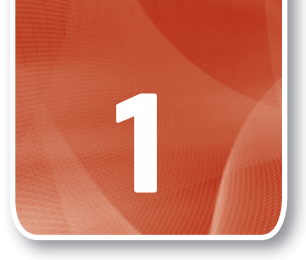

## **1** Test préparatoire du chapitre 1

### *Mathématiques pré-calcul 11,* **pages 69 et 70**

```
Durée suggérée
de 30 à 45 min
```
### **Feuilles reproductibles**

FR 1-9 Test du chapitre 1

### **Notes pour la planification**

Dites aux élèves de commencer par écrire les numéros des questions du test préparatoire dans leur cahier de notes. Pour chaque question, ils indiquent s'ils n'ont pas

besoin d'aide, s'ils ont besoin d'un peu d'aide ou s'ils ont besoin de beaucoup d'aide. Invitez-les à répondre d'abord aux questions qu'ils peuvent réussir, puis à celles qui sont un peu moins faciles. Enfin, suggérez-leur de faire de leur mieux pour répondre au reste des questions. Assurez-vous que les élèves reçoivent de l'aide pour les questions qu'ils ont signalées.

Ce test préparatoire peut se faire en classe ou comme devoir à la maison. Si vous choisissez de le faire en classe, prévoyez un nombre de questions que les élèves ont le temps de faire en une période. Il faut faire au minimum les questions 1 à 10 pour satisfaire aux résultats d'apprentissage du programme.

### **Planification de l'étude**

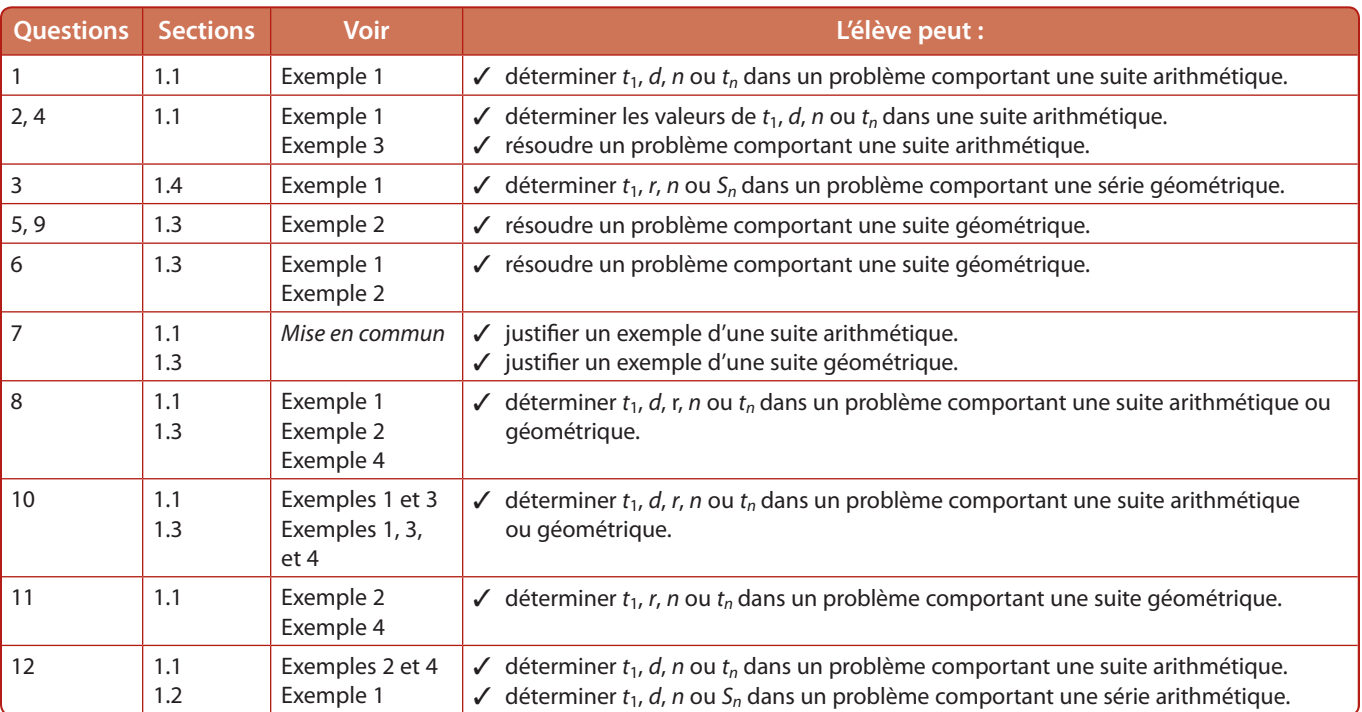

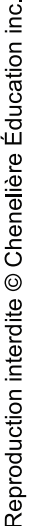

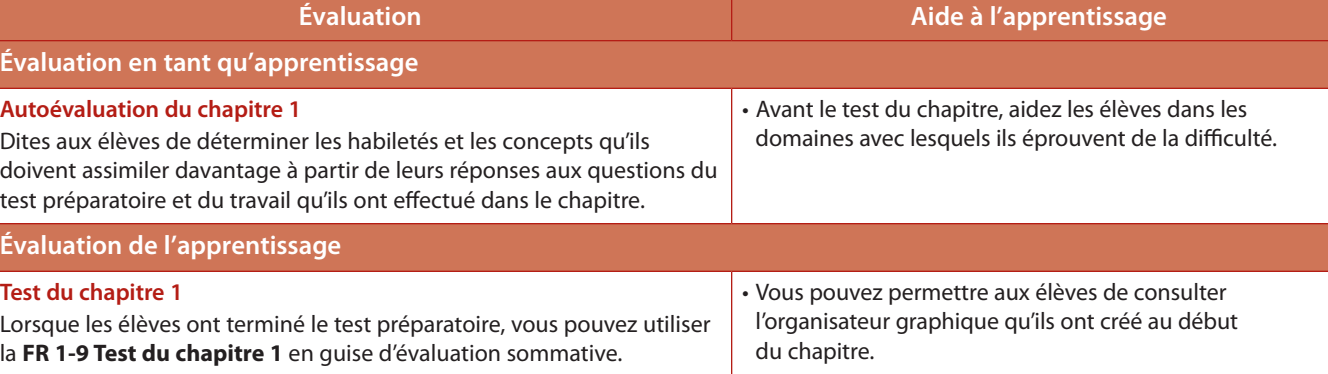

## Projet du module 1 **1**

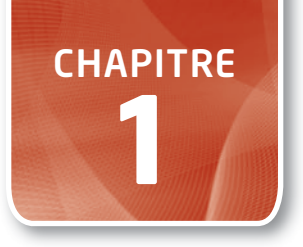

#### *Mathématiques pré-calcul 11,* **page 71**

### **Durée suggérée**

### de 60 à 90 min

#### **Feuilles reproductibles**

FR M1-1 Liste de vérification pour le projet du module 1 

#### **Processus mathématiques**

- $\overline{J}$  Calcul mental et estimation (CE)
- $\overline{J}$  Communication (C)
- $\overline{\mathcal{J}}$  Liens (L)
- $\overline{J}$  Raisonnement (R)
- **√** Résolution de problèmes (RP)
- $\overline{J}$  Technologie (T)
- $\overline{V}$  Visualisation (V)

### **Résultat d'apprentissage général**

Développer le raisonnement algébrique et numérique à l'aide de l'étude des relations. 

#### **Résultats d'apprentissage spécifiques**

- **RF9** Analyser des suites et des séries arithmétiques pour résoudre des problèmes.
- **RF10** Analyser des suites et des séries géométriques pour résoudre des problèmes.

### **Notes pour la planification**

Si les élèves n'ont pas encore choisi leur ressource naturelle pour le projet, prenez le temps de regarder avec eux l'information et les illustrations qui se trouvent sur cette page de leur ressource. Vous pouvez aussi inviter les élèves à revoir l'information et les illustrations à la page 3 de leur ressource ainsi que les rubriques *Pour le projet* du chapitre 1. Avec ces images et ces données en tête, faites un remue-méninges avec les élèves au sujet de ressources naturelles qui se prêtent à une recherche. Incitez-les à choisir une ressource qu'ils trouvent intéressante.

Selon la taille de la classe, laissez chaque élève choisir une ressource naturelle ou formez des équipes qui choisiront une même ressource. Les élèves de ces équipes peuvent se répartir le travail de recherche, mais chaque élève devra élaborer sa propre présentation à la fin du module.

Durant leur projet, il se peut que les élèves souhaitent discuter entre eux de leur recherche et de leurs idées concernant les suites et les séries. L'aide reçue de leurs camarades permettra à bon nombre d'élèves d'améliorer leurs habiletés d'analyse de données.

Rappelez aux élèves qu'ils ont jusqu'à la fin du module pour terminer ce projet, mais qu'ils devraient déjà commencer à recueillir des données et à réfléchir à la façon de les présenter. Les élèves termineront leur présentation après le chapitre 2.

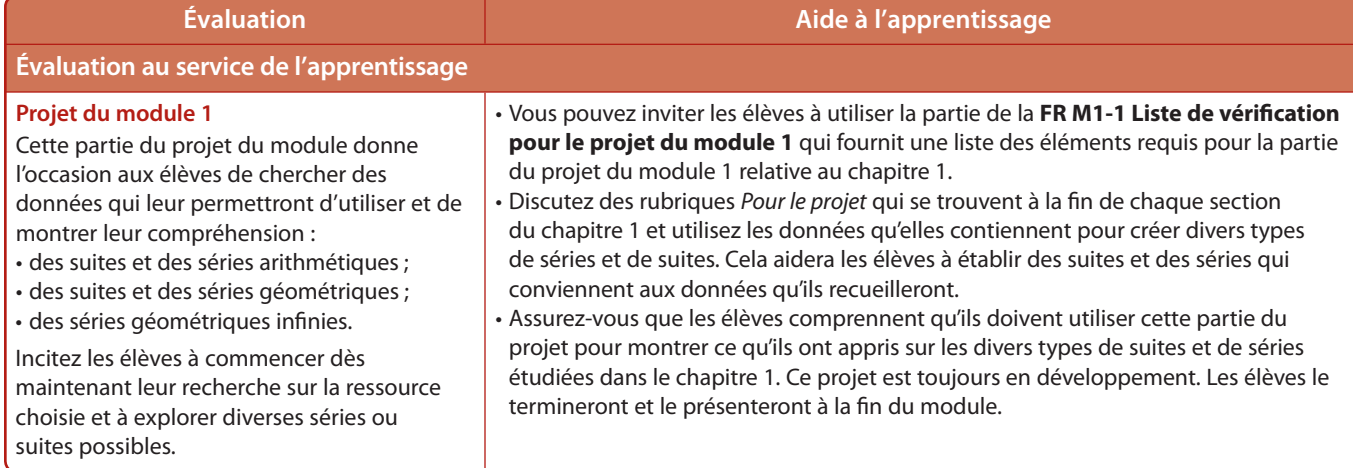

## Autoévaluation – chapitre 1

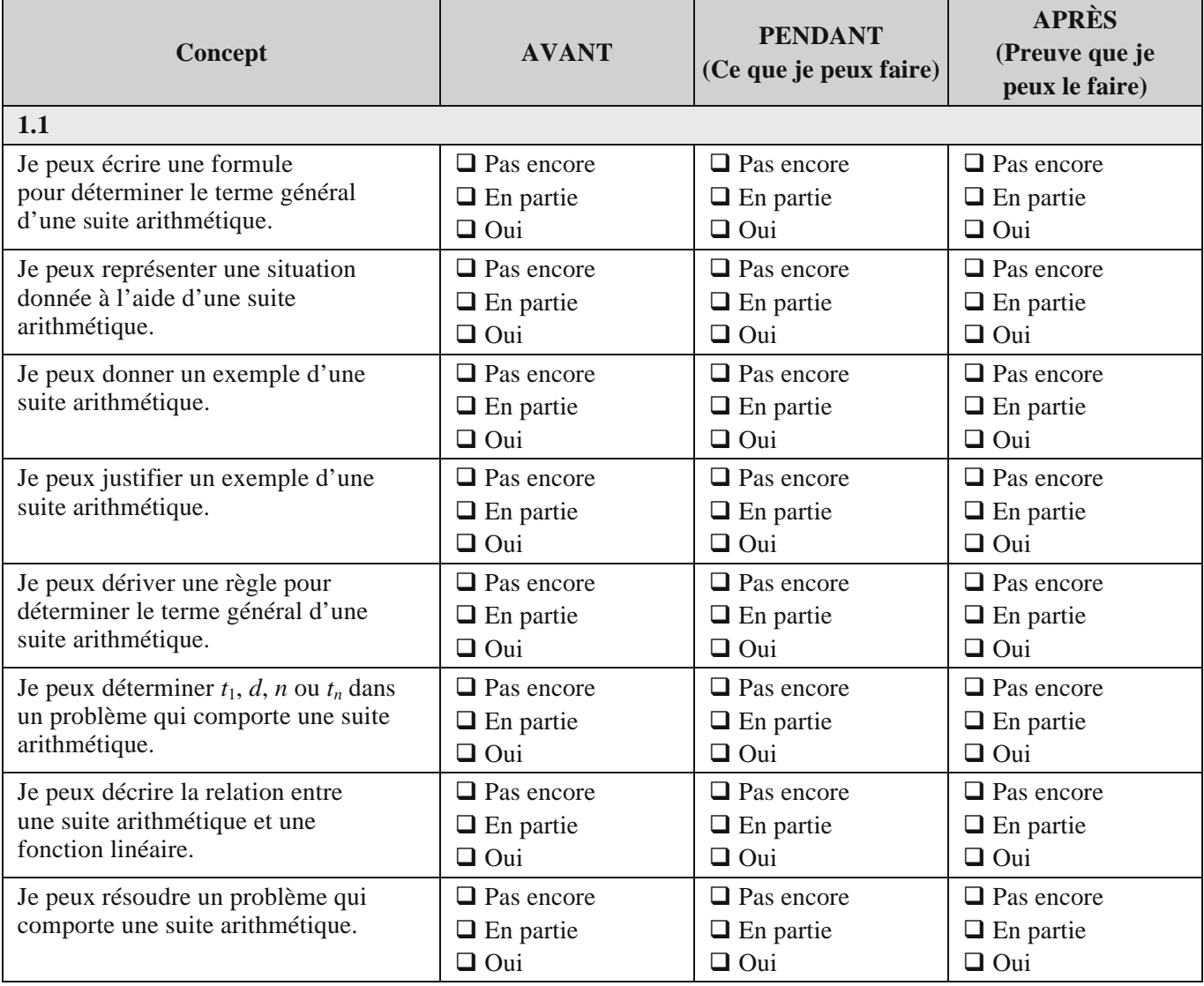

 **(suite)** 

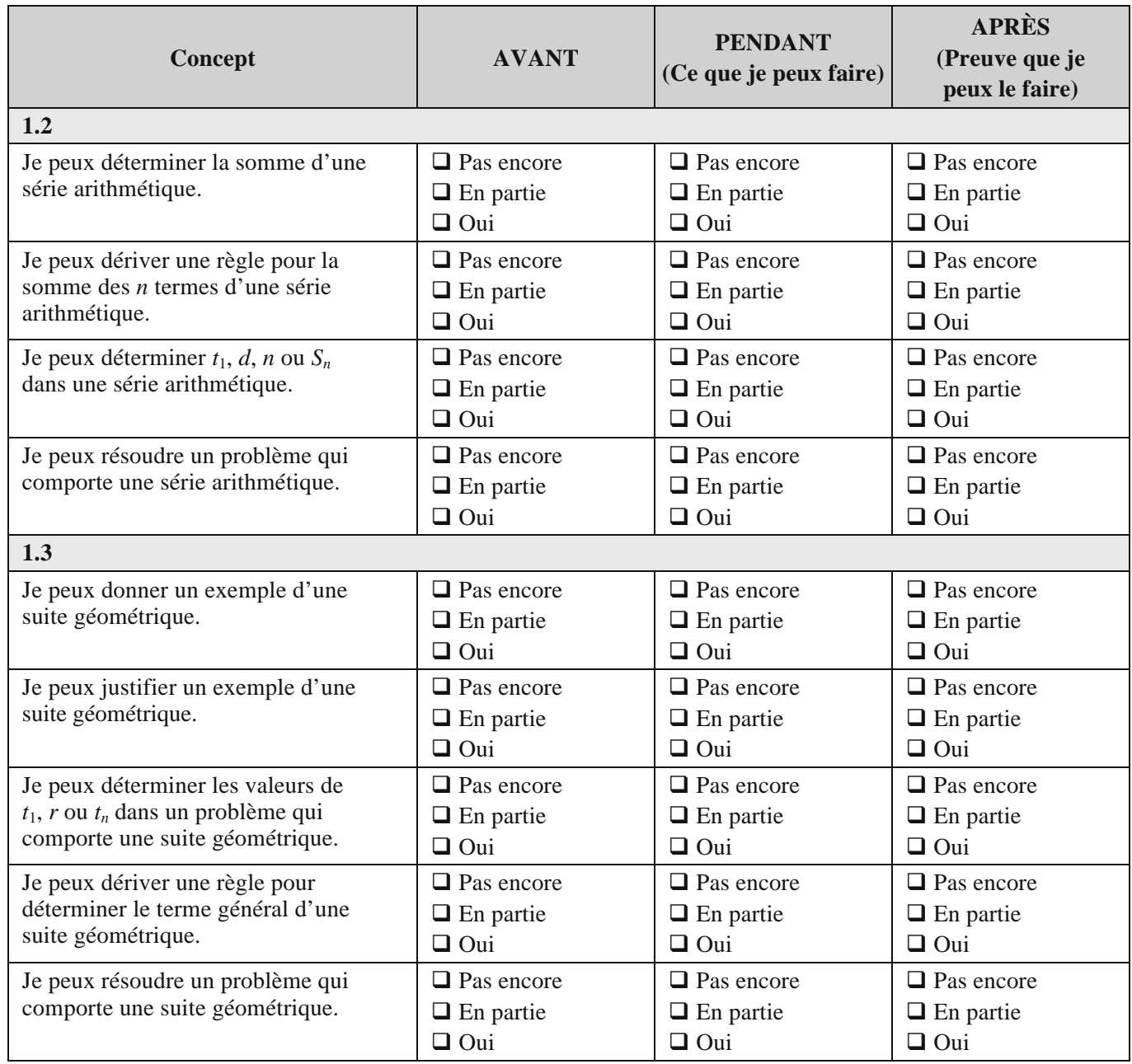

 **(suite)** 

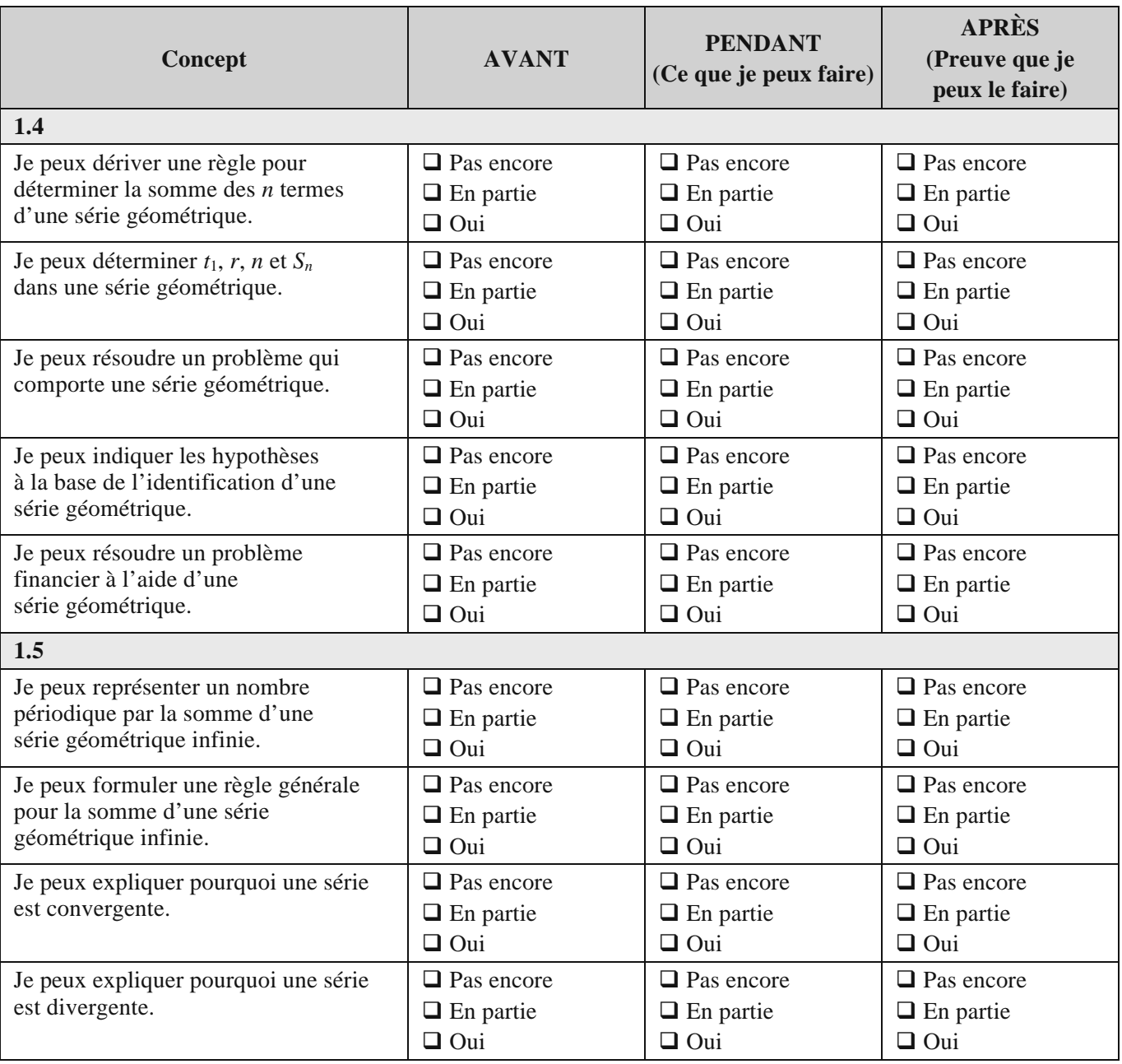

## Connaissances préalables – chapitre 1

- **1.** Détermine si chaque relation est linéaire ou non linéaire. Justifie chaque réponse.
- **a**)  $A = \pi r^2$ 
	- **b**)  $y = 5x 3$
	- **c)** (0, 0), (1, 1), (4, 2), (9, 3), (16, 4)
	- **d)** (2, 5), (4, 10), (6, 15), (8, 20), (10, 25)
- **2.** Christine a créé la régularité numérique 9, 16, 23, …
	- **a)** Construis une table de valeurs pour les cinq premiers termes de cette régularité.
	- **b)** Écris une équation qui peut servir à déterminer la valeur de chaque terme de cette régularité numérique.
- c) Quelle est la valeur du 71<sup>e</sup> terme?
	- **d)** Quel terme a la valeur 135 ?
- **3.** Gisèle a créé une régularité numérique qui commence par le nombre  $-4$ . Chaque terme suivant est égal à 5 de moins que le terme qui le précède.
	- **a)** Construis une table de valeurs pour les cinq premiers termes de cette régularité.
	- **b)** Quelle équation peux-tu utiliser pour représenter la régularité ? Remplace l'inconnue par une valeur connue pour vérifier ton équation.
- **c**) Quelle est la valeur du 49<sup>e</sup> terme ?
	- **d**) Quel terme a une valeur de  $-89$  ?

**4.** Représente chaque table de valeurs par un graphique et par une équation linéaire.

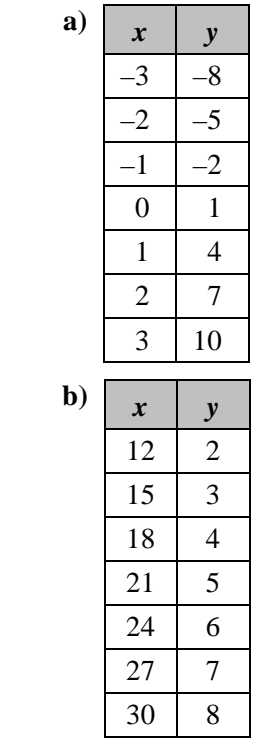

- **5.** Écris chaque équation sous sa forme explicite.
	- **a**)  $2x + y = 6$
	- **b**)  $3x + y + 9 = 0$
	- **c**)  $5x + 6y = 8$
	- **d**)  $6x y = 4$
	- **e**)  $7x y + 9 = 0$
	- **f**)  $8x 4y = 3$

**FR 1-2** 

- **6.** Quelle est la valeur de chaque expression ?
	- **a**)  $5^3$

**b)** 
$$
(-6)^4
$$
  
\n**c)**  $\left(\frac{1}{2}\right)^4$   
\n**d)**  $\left(-\frac{2}{3}\right)^2$ 

**7.** Évalue chaque expression.

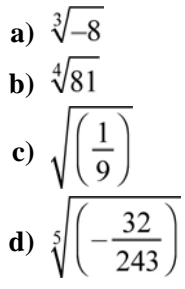

- **8.** Simplifie chaque expression en l'écrivant avec des exposants positifs seulement.
- **a) b) c) d)**  $\left[ (xy^5)^{-3} \right]^{-2}$

**9.** La période radioactive du protactinium est de 2 minutes. La formule qui permet de déterminer la quantité résiduelle d'un échantillon de 1 000 g

de protactinium radioactif est :  $Q = 1000 \left| \frac{1}{2} \right|$ , où *n* représente le nombre d'intervalles

de deux minutes.

- **a)** Construis une table de valeurs pour montrer la quantité résiduelle de protactinium radioactif après les 5 premiers intervalles de deux minutes.
- **b)** Combien de temps faut-il pour réduire l'échantillon à  $\frac{1}{64}$  de sa masse initiale ?

### Prépare-toi – chapitre 1

### **Prépare-toi – section 1.1**

- **1.** Décris la régularité représentée dans chaque cas.
	- **a)** 2, 4, 6, 8, …
	- **b)** 1, 4, 7, 10, …
	- **c)** 5, 11, 17, …
- **2.** Détermine la valeur de *x*.
	- **a**)  $35 = 3x 4$
	- **b**)  $64 = -2(x 3)$
- **3.** Soit  $g(n) = 6n 11$ . Détermine :
	- **a)** *g*(1)
	- **b**)  $g(0)$
	- **c**)  $g(-3)$

### **Prépare-toi – section 1.2**

- **1.** Indique les suites qui sont des suites arithmétiques. Pour chaque suite arithmétique, détermine la valeur de *t*1 et de *d*.
	- **a)** 2, 4, 6, …
	- **b**)  $-5$ , 10,  $-20$ , ...
	- **c)** 1, 4, 7, …
	- **d**) –6, –1, 4, …

**2.** Soit  $t_n = t_1 + (n-1)d$ .

- **a**) Quelle est la signification de  $t_n$ ,  $t_1$ ,  $n \text{ et } d$ ?
- **b**) Détermine  $t_{26}$  dans la suite 3, 6, 9, ...
- **c**) Détermine  $t_1$  si  $t_{30} = 82$  et  $d = 3$ .
- **d)** Quelle est la forme générale de la suite 2, 6, 10, … ?
- **3.** Simplifie chaque équation.

**a)** 
$$
y = 2[3(x-1) + 3]
$$
  
\n**b)**  $y = \frac{1}{2}[4(x+2) - 6]$   
\n**c)**  $\frac{2}{3}(27 + 54x)$ 

**4.** Détermine la valeur de *x*. Résous chaque système d'équations linéaires par élimination ou par substitution.

**a)** 
$$
22 = 2x - y
$$
  
\n $12 + 2x = 3y$   
\n**b)**  $7 = \frac{1}{2}x + \frac{1}{2}y$   
\n $-10 - x = 2y$ 

- **5.** Soit l'équation  $y = 4x 1$ .
	- **a)** Détermine la pente et l'ordonnée à l'origine de la droite.
	- **b)** Construis une table de valeurs pour les valeurs de *x* de 0 à 5.
- **4.** Résous le système d'équations suivant pour déterminer la valeur de *x* et de *y*.  $2y - 3x = 5$  et  $3y = -5x + 1$
- **5.** Reproduis chaque figure dans ton cahier de notes et esquisse l'image obtenue par la rotation indiquée par rapport au point C.

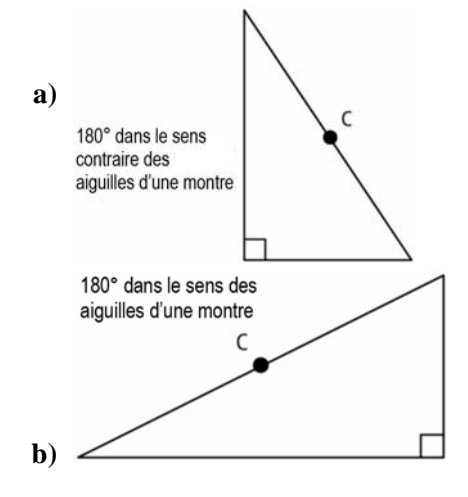

### **Prépare-toi – section 1.3**

- **1.** Détermine si chaque suite est arithmétique. Si la suite est arithmétique, indique la valeur de  $t_1$ et de *d.* Si la suite n'est pas arithmétique, explique pourquoi.
	- **a)** 2, 4, 6, ...
	- **b)** 2, 4, 8, ...
	- **c)** 5, 3, 1, ...
	- **d**)  $-4, -2, -1, \dots$
- **2.** Voici une suite arithmétique : –6, –3, 0, ...
	- **a)** Quel est le terme général, *tn* ?
	- **b**) Détermine  $S_{10}$ .
- **3.** Une photo de 20 cm sur 16 cm du logo d'une entreprise apparaît dans des publicités. Détermine les nouvelles dimensions si la photo doit être :
	- **a)** agrandie de 240 % pour créer une affiche ;
	- **b)** réduite de 25 % pour qu'elle puisse tenir sur une page d'un livre.

### **Prépare-toi – section 1.4**

- **1.** Détermine si chaque suite est arithmétique, géométrique, ou ni l'un ni l'autre.
	- **a)** 0,6 , 0,66 , 0,666 , ...
	- **b)** 5, 6, 7, ... **c)** 4, –4, 4, ...

c) 4, -4, 4, ...  
d) 
$$
\frac{1}{4}
$$
,  $\frac{1}{16}$ ,  $\frac{1}{64}$ , ...  
e)  $\frac{17}{5}$ ,  $\frac{12}{5}$ ,  $\frac{7}{5}$ , ...

- **2.** Pour chaque suite :
	- détermine *r*;
	- écris les deux prochains termes;

 $\mathbb{R}^2$ 

• définis le terme général, *tn*.

$$
a) 2, -6, 18, ...
$$

**b)** 5, 
$$
\frac{-10}{2}
$$
,  $\frac{20}{3}$ ,  $\frac{-40}{25}$ , ...

- **4.** À l'aide de la technologie, détermine chaque valeur au centième près.
	- a)  $\sqrt[3]{45}$
	- **b**)  $\sqrt[7]{16}$
	- c)  $\sqrt[25]{28712}$

**d**) 
$$
\sqrt[3]{125} = \frac{3}{7}s
$$

**5. a)** Par élimination, détermine la valeur de *r* dans ce système d'équations.

$$
4r+s=10
$$

$$
2r+s=-44
$$

 **b)** Par substitution, détermine la valeur de *r* dans ce système d'équations.

$$
s = \frac{4}{3}r
$$

$$
3s + r = 256
$$

- **3.** Quelle est la valeur de *n* pour la suite 2, 14, 98, ..., 4 802 ? Explique ton travail.
- **4.** Quelle est la valeur de *r* dans chaque cas ?

**a)** 
$$
125 = \frac{1}{5}r^4
$$
  
**b)**  $1, \frac{1}{6}, \frac{1}{36}, ..., \frac{1}{7776}$ 

**5.** Si  $t_2 = 28$  et  $t_5 = 1$  792, quelles sont les valeurs de  $t_1$ , de *r* et de  $t_n$ ?

### **Prépare-toi – section 1.5**

**1.** Détermine si chaque série est arithmétique ou géométrique. Ensuite, détermine *S*18 au dixième près, lorsque c'est possible.

**a)** 
$$
3 + \frac{5}{2} + 2 + ...
$$
  
**b)**  $3 + \frac{3}{2} + \frac{3}{4} + ...$ 

c) 
$$
10 + 13 + 16 + ...
$$

**d)** 
$$
12 + 24 + 48 + \dots
$$

**2.** Soit la série

$$
1-\frac{1}{3}+\frac{1}{9}-\frac{1}{27}+\ldots+\frac{1}{59\ 049}.
$$

- **a**) Détermine  $t_1$ ,  $r$  et  $n$ .
- **b)** Définis le terme général, *tn.*
- **c)** Détermine la somme de la série au centième près.
- **3.** Trace un segment de droite de 6 cm et nomme ses extrémités A et B. Trace le point milieu entre les points A et B et nomme-le C. Trace le point milieu entre les points A et C et nomme-le D. Suppose que tu traces de la même façon les points E et F.
	- **a)** Écris une suite qui représente ce processus.
	- **b)** Si tu inclus le prochain point, quelle est la longueur du segment AG ?

**4.** Écris chaque fraction sous la forme d'un nombre périodique.

a) 
$$
\frac{2}{9}
$$
  
b)  $\frac{23}{99}$   
c)  $\frac{47}{999}$ 

**5.** Évalue ces expressions. Écris chaque réponse sous la forme d'une fraction.

**a)** 
$$
\frac{3}{4} \left( 2 - \frac{4}{5} \right)^2
$$
  
**b)**  $-\frac{2}{5} \left( 1 + \frac{1}{6} \right)^3$ 

**6.** Évalue ces expressions. Écris chaque réponse au centième près.

**a)** 
$$
\left(\frac{1}{2}\right)^4
$$
  
**b)**  $\left(\frac{1}{2}\right)^6$   
**c)**  $\left(\frac{1}{2}\right)^8$ 

### Exercices supplémentaires – section 1.1

- **1.** Nomme les suites arithmétiques. Pour chaque suite arithmétique, détermine la valeur de *t*1, de *d* et des trois prochains termes.
	- **a)** 4, 7, 10, 13, …
	- **b)** 12, 7, 2, –3, …
	- **c)** 5, 15, 45, 135, …
- **d**)  $x, x^2, x^3, x^4, ...$ 
	- **e**)  $x, x + 2, x + 4, x + 6, ...$
- **2.** Écris les quatre premiers termes des suites arithmétiques définies par les valeurs de *t*<sup>1</sup> et de *d* indiquées.
	- **a**)  $t_1 = -5$  et  $d = -2$
	- **b**)  $t_1 = 10$  et  $d = -0.5$
	- **c**)  $t_1 = 3$  et  $d = x$
	- **d**)  $t_1 = \frac{7}{3}$  et  $d = \frac{1}{3}$
- **3.** À partir du terme général, trouve les quatre premiers termes de la suite. Ensuite, représente graphiquement  $t_n$  en fonction de  $n$ .
	- **a**)  $t_n = 13 3n$ **b**)  $t_n = \frac{1}{2}n + 4$
- 4. Détermine le terme général et le 50<sup>e</sup> terme de chaque suite arithmétique.
	- **a)** 6, 10, 14, …
	- **b**) 3,  $2\frac{1}{2}$ , 2, ...
- **5.** Détermine le nombre de termes de chaque suite arithmétique finie.
	- **a**)  $-6, -3, 0, \ldots, 222$ **b**)  $3\frac{1}{4}$ ,  $3\frac{3}{4}$ ,  $4\frac{1}{4}$ , ...,  $15\frac{3}{4}$

 **6.** Détermine les termes manquants dans chaque suite arithmétique.

**FR 1-4** 

- **a**) 4,  $\Box$ ,  $\Box$ , 16
- **b**)  $\Box$ , 8,  $\Box$ ,  $\Box$ , 2
- **c**) 20,  $\Box$ ,  $\Box$ ,  $\Box$ ,  $\Box$ ,  $\Box$
- 7. Le 20<sup>e</sup> terme d'une suite arithmétique est 107, et sa raison est 5. Détermine le premier terme, le terme général et le 40<sup>e</sup> terme de cette suite.
- **8.** À partir des termes indiqués, détermine la valeur de *t*1, de *d* et de *tn* pour chaque suite arithmétique.
	- **a**)  $t_{11} = 25$  et  $t_{30} = 101$
	- **b**)  $t_2 = 90$  et  $t_{51} = -57$
- **9.**  $5 + x$ , 8 et  $1 + 2x$  sont des termes consécutifs d'une suite arithmétique. Détermine la valeur de *x* ainsi que les trois premiers termes de la suite.
- **10.** Des figures triangulaires sont composées d'astérisques.

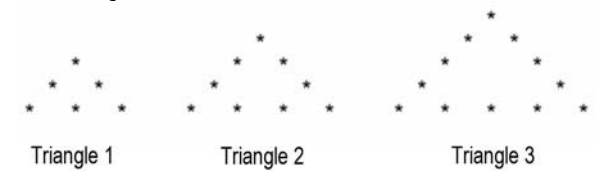

- **a)** Combien d'astérisques y aura-t-il dans le  $4^{\circ}$  triangle ? dans le  $5^{\circ}$  triangle ?
- **b)** Quel est le terme général de la suite des nombres d'astérisques dans les triangles ?
- **c)** Combien d'astérisques y aura-t-il dans le  $20^{\circ}$  triangle ?
- **d)** Quel triangle contient 126 astérisques ?

## Test du chapitre 1

### **Questions à choix multiple**

*Pour les questions 1 à 5, choisis la meilleure réponse.* 

- **1.** Quels sont les termes manquants de la suite arithmétique 4,  $\Box$ , 14,  $\Box$ , 24 ?
	- **A** 10, 20, 30
	- **B** 9, 19, 29
	- **C** 5, 10, 15
	- **D** 8, 18, 28
- **2.** Dylan confectionne un gâteau et remarque que chacune de ses mesures a une capacité d'environ la moitié de celle de la mesure précédente. La plus grande mesure (la première) a une capacité de 250 mL. Quelle est la capacité approximative de la quatrième mesure ?
	- **A** 125 mL
	- **B** 65 mL
	- **C** 30 mL
	- **D** 15 mL
- **3.** Les années où les Jeux du Commonwealth ont lieu forment une suite arithmétique dont la raison est 4. En 1978, les Jeux du Commonwealth ont eu lieu à Edmonton, en Alberta. Au cours de quelle année les Jeux du Commonwealth pourraient-ils avoir lieu de nouveau ?
	- **A** 2011
	- **B** 2022
	- **C** 2033
	- **D** 2044
- **4.** Quelle est la somme des 20 premiers termes de la série arithmétique 204 + 212 + 220 + ... ?
	- **A** 11 200
	- **B** 7 120
	- **C** 5 680
	- **D** 5 600
- **5.** Quelle est la somme des 11 premiers termes de la série géométrique  $7 - 14 + 28 - \dots$  ?
	- **A** 28 679
	- **B** 4 781
	- $C -9555$
	- **D** –28 665

### **Questions à réponse courte**

- **6.** Ghislain remarque que les casiers qui se trouvent à l'extérieur de sa classe de mathématiques sont numérotés 511, 513, 515, ..., 575. Détermine le nombre de casiers en tout.
- **7.** Brigitte, une paysagiste, se prépare à planter des arbres. Les 12 arbres qu'elle doit planter sont réunis à un endroit situé à 40 m de l'emplacement prévu pour le premier arbre. Il y aura une distance de 6 m entre chaque arbre. Le chariot qui sert à transporter les arbres peut contenir seulement un arbre. Brigitte devra donc transporter le premier arbre jusqu'à son emplacement, revenir prendre un deuxième arbre, le transporter jusqu'à son emplacement, et ainsi de suite. Quand Brigitte aura transporté les 12 arbres jusqu'à leur emplacement respectif et sera revenue à son point de départ, quelle distance aura-t-elle parcourue en tout ?

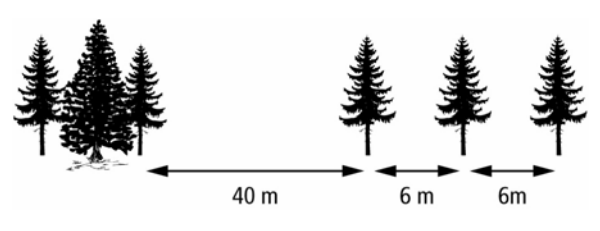

- **8.** Détermine la somme de la série arithmétique  $9 + 21 + 33 + ... + 693$ .
- **9.** Dans une suite arithmétique,  $t_3 = 16$  et  $t_7 = 40$ .
	- **a)** Détermine la raison arithmétique de la suite.
	- **b)** Détermine le premier terme de la suite.
	- **c**) Détermine  $t_{100}$ .
- **10.** Voici une suite géométrique :  $5$ ,  $\Box$ , 405.
	- **a)** Détermine toutes les valeurs possibles du deuxième terme de cette suite.
	- **b)** Détermine toutes les équations possibles du terme général de cette suite.
- 11. La *n*<sup>e</sup> somme d'une série est donnée par la formule  $S_n = 1 - 4^n$ .
	- **a)** Détermine les trois premiers termes de la série.
	- **b)** Détermine si la série est arithmétique ou géométrique. Définis le terme général de la série.

### **Questions à développement**

- **12.** Écris une série géométrique dont le premier terme est un nombre positif.
	- **a)** Détermine la somme des dix premiers termes de ta série.
	- **b)** Modifie la raison géométrique de ta série de façon que la somme des dix premiers termes ait la même valeur que la somme obtenue en a), mais un signe opposé. Par exemple, si ta somme était positive en a), assure-toi qu'elle est négative en b).
	- **c**) Crée une série géométrique telle que  $S_n$  est positive quand  $n$  est impair et est  $s_n$  négative quand *n* est pair. Explique ta réponse.
- **13.** Selon Statistique Canada, Chestermere, en Alberta, est une des communautés dont la croissance est la plus rapide au Canada. De 2001 à 2006, sa population a augmenté à un taux d'environ 8 % par année.
	- **a)** En 2001, la population de Chestermere était de 6 462 habitants. Détermine la population pour les années 2002 à 2004 inclusivement.
	- **b)** Écris l'équation du terme général de la suite géométrique qui représente la population de Chestermere, où *n* est le nombre d'années à partir de 2001.
	- **c)** Prédis la population de Chestermere en 2020.
	- **d)** Quelles suppositions as-tu faites en c) ?
- **14.** Écris une suite qui est à la fois arithmétique et géométrique.
	- **a)** Montre que ta suite est arithmétique. Détermine l'équation de son terme général.
	- **b)** Montre que ta suite est géométrique. Détermine l'équation de son terme général.
	- **c)** Combien de suites peuvent être à la fois arithmétiques et géométriques ? Explique ta réponse.

## Réponses – FR du chapitre 1

### **FR 1-2 Connaissances préalables – chapitre 1**

**1. a)** Non linéaire ; chaque augmentation de la valeur de *r* entraîne une augmentation différente de la valeur de *A.* **b)** Linéaire ; chaque augmentation de 1 de la valeur de *x* fait augmenter de 5 la valeur de *y*.

**c)** Non linéaire ; chaque augmentation de l'abscisse entraîne une augmentation différente de l'ordonnée.

**d)** Linéaire ; chaque augmentation de 2 de l'abscisse fait augmenter de 5 l'ordonnée.

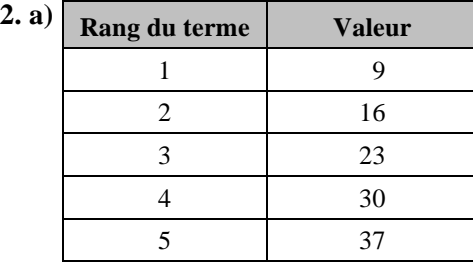

**b**)  $v = 7r + 2$  **c**) 499 **d**)  $r = 19$ 

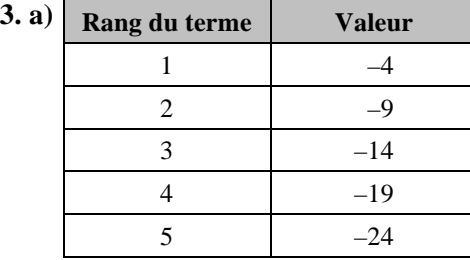

**b**)  $v = -5r + 1$ 

Substitue 3 à *r*. Le résultat devrait être -14.  $v = -5(3) + 1$ 

 $v = -15 + 1$ 

 $v = -14$ 

**c**)  $-244$  **d**)  $r = 18$ 

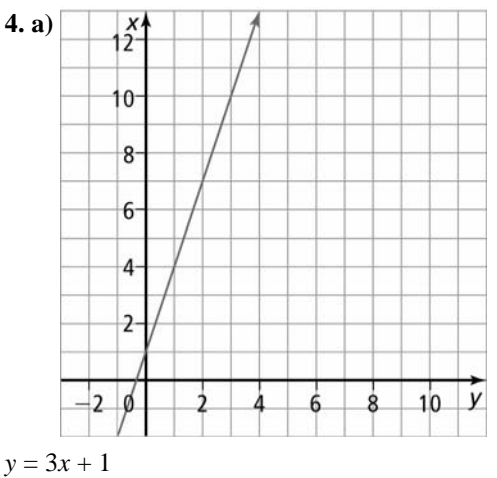

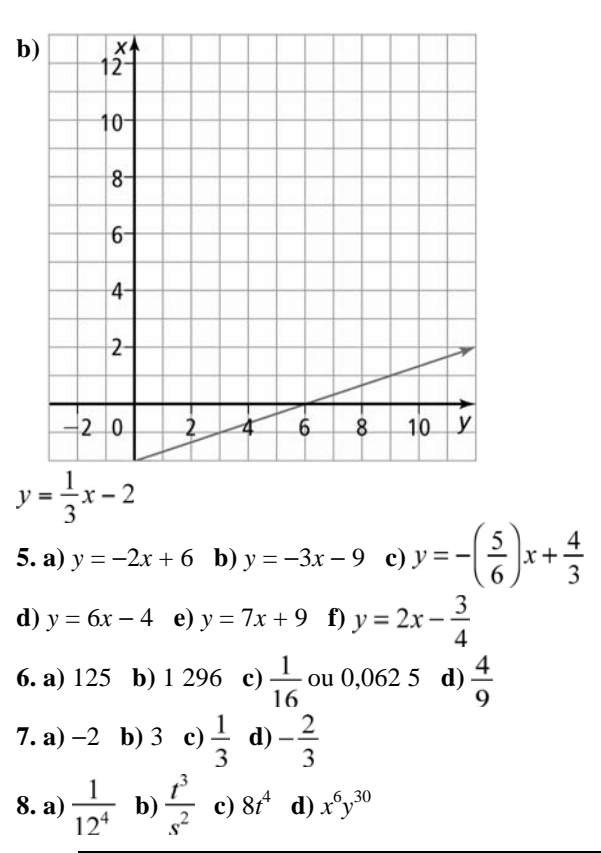

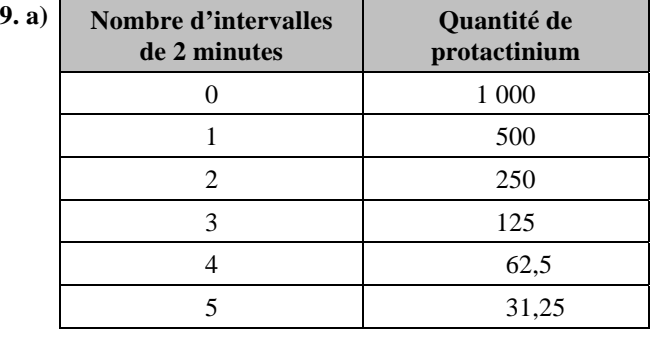

**b)** 12 minutes

### **FR 1-3 Prépare-toi – Chapitre 1**

**Section 1.1** 

**1. a)** Le premier terme est 2. La différence entre deux termes consécutifs est de 2.

**b)** Le premier terme est 1. La différence entre deux termes consécutifs est de 3.

**c)** Le premier terme est 5. La différence entre deux termes consécutifs est de 6.

**2. a**) 
$$
x = 13
$$
 **b**)  $x = -29$   
**3. a**)  $g(1) = -5$  **b**)  $g(0) = -11$  **c**)  $g(-3) = -29$ 

**4.** a) 
$$
x = 19\frac{1}{2}
$$
 b)  $x = 38$ 

**5. a)** Pente = 4, ordonnée à l'origine =  $-1$ 

| b) | $\boldsymbol{x}$ | $\mathbf{y}$ |
|----|------------------|--------------|
|    | $\boldsymbol{0}$ | -1           |
|    | 1                | 3            |
|    | 2                | 7            |
|    | 3                | 11           |
|    | 4                | 15           |
|    | 5                | 19           |

#### **Section 1.2**

**1. a)** Arithmétique ;  $t_1 = 2$  et  $d = 2$ 

**b)** Non arithmétique

**c**) Arithmétique ;  $t_1 = 1$  et  $d = 3$ 

**d**) Arithmétique ;  $t_1 = -6$  et  $d = 5$ 

**2. a)**  $t_n$  est le terme général,  $t_1$  est le premier terme, *n* est le nombre de termes, et *d* est la raison arithmétique.

**b)** 
$$
t_{26} = 78
$$
 **c)**  $t_1 = -5$  **d)**  $t_n = 4n - 2$   
\n**3. a)**  $y = 6x$  **b)**  $y = 2x + 1$  **c)**  $y = 18 + 36x$   
\n**4.**  $x = \frac{13}{19}, y = \frac{28}{19}$   
\n**5. a) b)**

### **Section 1.3**

**1. a**) Arithmétique  $i t_1 = 2$  et  $d = 2$ **b)** Non arithmétique, car il faut multiplier par 2 pour déterminer chaque terme subséquent.

**c**) Arithmétique  $t_1 = 5$  et  $d = -2$ 

**d**) Non arithmétique, car il faut multiplier par  $\frac{1}{2}$  pour

déterminer chaque terme subséquent.

**2. a)**  $t_n = 3n - 9$  **b)**  $S_{10} = 75$ **3. a)** 48 cm sur 38,4 cm **b)** 15 cm sur 12 cm **4. a)** 3,56 **b)** 1,49 **c)** 1,51 **d**)  $s = 11,67$ **5. a)**  $r = 27$  **b**)  $r = 51,2$ 

### **Section 1.4**

**1. a)** Ni l'un ni l'autre **b)** Arithmétique **c)** Géométrique **d)** Géométrique **e)** Arithmétique **2. a)**  $r = -3$ ; -54, 162;  $t_n = 2(-3)^{n-1}$ **b**)  $r = -\frac{2}{3}$ ;  $\frac{80}{81}$ ,  $\frac{-160}{243}$ ;  $t_n = 5\left(\frac{-2}{3}\right)^{n-1}$ 

**3.** Je détermine la valeur de *n* dans  $2(7)^{n-1} = 4802$  et j'obtiens  $n = 5$ .

**4. a)** 
$$
r = 5
$$
 **b)**  $r = \frac{1}{6}$   
**5.**  $t_1 = 7$ ,  $r = 4$  et  $t_n = 7(4)^{n-1}$ 

### **Section 1.5**

**1. a)** Arithmétique ;  $S_{18} = -\frac{45}{2}$  ou -22,5 **b**) Géométrique ;  $S_{18} = 6.0$  **c**) Arithmétique  $S_{18} = 639$ **d)** Géométrique ; *S*18 = 3 145 716 **2. a)**  $t_1 = 1, r = -\frac{1}{3}$  et  $n = 11$ **b**)  $t_n = 1\left(-\frac{1}{3}\right)^{n-1}$ **c**)  $S_{11} = 0.75$ **3. a)** 6, 3,  $\frac{3}{2}$ ,  $\frac{3}{4}$ ,  $\frac{3}{8}$ **b**) La longueur du segment AG serait de  $\frac{3}{16}$  cm ou 0,187 5 cm. **4. a)**  $0,\overline{2}$  **b**)  $0,\overline{23}$  **c**)  $0,\overline{047}$ **5. a)**  $\frac{27}{25}$  **b**)  $-\frac{343}{540}$ 

**6. a)** 0,06 **b)** 0,02 **c)** 0,00

### **FR 1-4 Exercices supplémentaires – Section 1.1**

**1. a)** Arithmétique ;  $t_1 = 4$  et  $d = 3$ ; 16, 19, 22 **b**) Arithmétique ;  $t_1 = 12$  et  $d = -5$  ;  $-8$ ,  $-13$ ,  $-18$ **c)** Non arithmétique **d)** Non arithmétique **e**) Arithmétique ;  $t_1 = x$  et  $d = 2$  ;  $x + 8$ ,  $x + 10$ ,  $x + 12$ **2. a**)  $-5$ ,  $-7$ ,  $-9$ ,  $-11$  **b**) 10, 9,5, 9, 8,5 **c**) 3,  $3 + x$ ,  $3 + 2x$ ,  $3 + 3x$  **d**)  $\frac{7}{3}$ ,  $\frac{8}{3}$ ,  $\frac{9}{3}$ ,  $\frac{10}{3}$ **3. a)** 10, 7, 4, 1

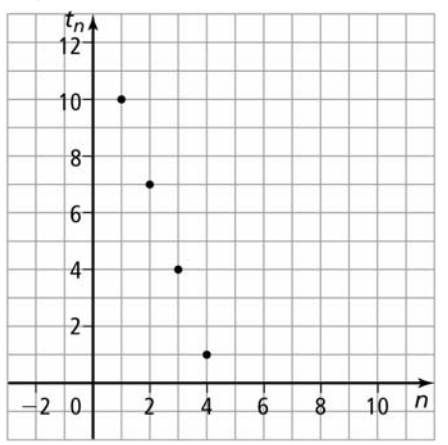

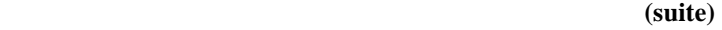

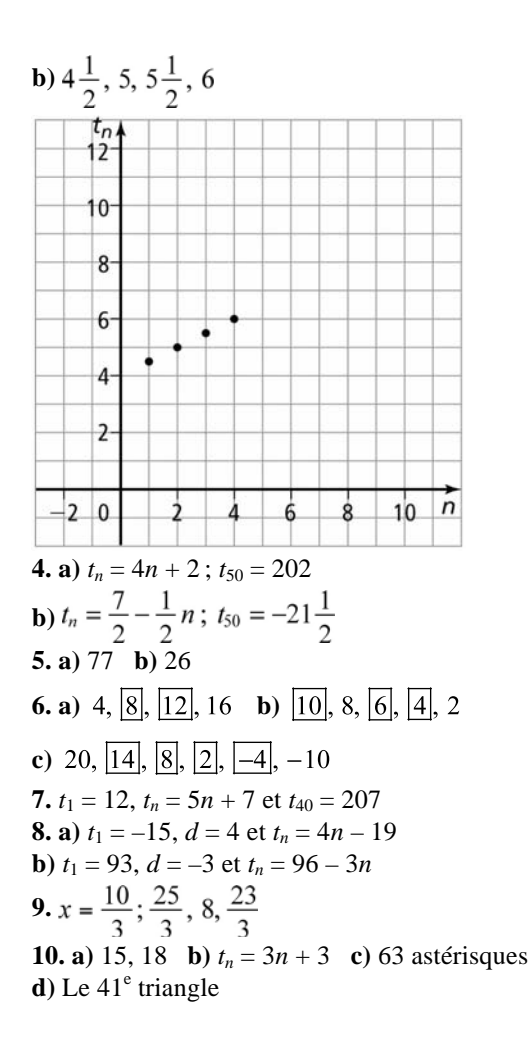

### **FR 1-5 Exercices supplémentaires – Section 1.2**

**1. a)** –936 **b)** 232,5 **c)** 252,5 ou 252 $\frac{1}{2}$ **2. a)** 378 **b)** 0 **c)** 400*x* **3. a)** 15 **b)** 25 **c)** 21 **4. a)**  $t_{12} = -41$  et  $S_{12} = -228$  **b)**  $t_{12} = \frac{47}{5}$  et  $S_{12} = 60$ **5. a)** 413 **b)**  $95\sqrt{3}$ **6.** 71 071 **7.** 2 850 **8.**  $t_1 = 8$ ,  $t_9 = 40$ **9. a)**  $S_1 = 7$ ,  $S_2 = 20$ ,  $S_3 = 39$ ,  $S_4 = 64$ ,  $S_5 = 95$ **b**)  $t_1 = 7$ ,  $t_2 = 13$ ,  $t_3 = 19$ ,  $t_4 = 25$ ,  $t_5 = 31$ **c**)  $S_5 = 3(5)^2 + 4(5) = 95$ **10.**  $6 + 11 + 16 + \cdots + t_{20} = 1070$  \$. Par conséquent, la méthode de la série arithmétique rapporte plus.

### **FR 1-6 Exercices supplémentaires – section 1.3**

**1. a)** Géométrique ;  $r = 3$  et  $t_n = 11(3)^{n-1}$ **b)** Non géométrique **c**) Géométrique ;  $r = 2$  et  $t_n = \frac{1}{3}(2)^{n-1}$ 

**d)** Géométrique; 
$$
r = 0,4
$$
 et  $t_n = (0,5)(0,4)^{n-1}$   
\n**2. a)** 7, -21, 63, -189  
\n**b)** -8, -4, -2, -1  
\n**c)** 3, 1,8, 1,08, 0,648  
\n**d)** -4, 16, -64, 256  
\n**3. a)** 10 **b)** 14 **c)** 7 **d)** 12  
\n**4. a)**  $t_n = 2(7)^{n-1}$  **b)**  $t_n = 6(-3)^{n-1}$   
\n**c)**  $t_n = 7(4)^{n-1}$  **d)**  $t_n = 4096\left(\frac{1}{4}\right)^{n-1}$   
\n**5. a)** 126, 882 **b)**  $\frac{4}{3}$ , 12, 36 **c)** ±10, 20, ±40  
\n**6. 4**  
\n**7. a)**  $t_1 = 9 \times 10^{10}$  et  $r = \pm 0,01$  et  $t_n = (9 \times 10^{10})(\pm 0,01)^{n-1}$   
\n**b)**  $t_1 = -48$  et  $r = -6$  et  $t_n = (-48)(-6)^{n-1}$   
\n**c)**  $t_1 = 1,75$  et  $r = \pm 2$  et  $t_n = (1,75)(\pm 2)^{n-1}$   
\n**d)**  $t_1 = 6$  et  $r = 0,5$  et  $t_n = (6)(0,5)^{n-1}$  ou  $t_1 = -6$  et  $r = -0,5$   
\net  $t_n = (-6)(-0,5)^{n-1}$   
\n**8. a)**  $x = 2$  **b)**  $y = \frac{6}{10}$  ou  $\frac{3}{5}$   
\n**9. 384**  
\n**10. a)** 211 200 \$, 185 856 \$, 163 553 \$  
\n**b)**  $t$ 

### **FR 1-7 Exercices supplémentaires – section 1.4**

**1. a)** Géométrique ; la raison géométrique est 1,2. **b)** Géométrique ; la raison géométrique est –0,2. **c**) Géométrique ; la raison géométrique est  $\frac{2}{3}$ . **d)** Non géométrique ; pas de raison géométrique **2. a)**  $t_1 = 0.43$  et  $r = 0.01$  et  $S_6 = \frac{43}{99}$ **b**)  $t_1 = 5$  et  $r = -1$  et  $S_{10} = 0$ **c**)  $t_1 = -100$  et  $r = -0.5$  et  $S_7 = \frac{-1075}{16}$ **3. a)** 232,05 **b**)  $-4092$  **c**)  $\frac{-155}{16}$  **d**) 12 285 **4. a)** 531 440 **b)** 4 095 **c) 5. a)** 1,2 **b)** 3 **6. a**) 6 **b**) 9 **7.** 1 916,25 **8.** 4 **9. a)** 10, 30, 90, 270 **b)** 12, 6, 3, 1,5 **10.** 94,2 m

### **FR 1-8 Exercices supplémentaires – section 1.5**

**1. a)** Convergente **b)** Convergente **c)** Convergente **d)** Divergente

**FR 1-10 (suite)** 

**2. a)** –20 **b)** 6 **c)** La somme n'existe pas. **d**)  $\frac{5}{4}$  **e**) 24 **f**)  $-\frac{8}{7}$ **3. a)**  $\frac{63}{100} + \frac{63}{(100)^2} + \frac{63}{(100)^3} + \dots = \frac{7}{11}$ **b) c) 4.**  $\frac{21}{2}$  **5.**  $-\frac{1}{2}$  **6.**  $\frac{3}{4}\pi$  **7.** 14 m **8.** |*x* | < 1 **9.**  $\frac{2}{3}$  **10. a**) 125 761 m<sup>3</sup> **b**) 480 000 m<sup>3</sup>

### **FR 1-9 Test du chapitre 1**

**1.** B **2.** C **3.** B **4.** D **5.** B **6.** Il y a 33 casiers. **7.** Brigitte aura parcouru 1 752 m. **8.** 20 358 **9. a**)  $d = 6$  **b**)  $t_1 = 4$  **c**)  $t_{100} = 598$ **10. a)**  $r = 9$  ou -9 **b)**  $t_n = 5(9)^{n-1}$  ou  $t_n = 5(-9)^{n-1}$ **11. a**)  $-3$ ,  $-12$ ,  $-48$ **b**) La suite est géométrique ;  $t_n = -3(4)^{n-1}$ . **12. a)** Par exemple, pour la série 2 + 10 + 50 +...,  $S_{10} = 4882812$ . **b)** Les réponses varieront. Les élèves doivent changer le signe du premier terme et garder la même raison géométrique. Pour l'exemple ci-dessus, la série devient

 $-2 - 10 - 50 - \dots$ ,  $S_{10} = -4882812$ .

**c)** Les réponses varieront. Les bonnes réponses doivent avoir un premier terme positif et une raison géométrique négative <sup>;</sup> par exemple,  $2 - 10 - 50 - \dots$ 

**13. a)** 6 979, 7 537, 8 140 **b)**  $t_n = 6.462(1,08)^{n-1}$ **c)** 27 888

**d)** Les réponses varieront. Par exemple, j'ai supposé que la population continue de croître au même taux.

**14.** Les réponses varieront, mais seront toutes de la forme

*k*, *k*, *k*, ..., où *k* est un nombre réel.

**a**) Puisque  $d = 0$ , donc  $t_n = k$ .

**b**) Puisque  $r = 1$ , donc  $t_n = k$ .

**c)** Il y a une infinité de suites de ce type, mais elles ont toutes la même forme.

## L'exemple 1, page 11, à l'aide de la TI-Nspire™

Note : La FROTEC 1 explique comment franciser l'affichage de la TI-Nspire<sup>™</sup>.

Détermine le sixième terme de la suite  $t_n = 7n + 5$  à l'aide de la TI-Nspire<sup>TM</sup>.

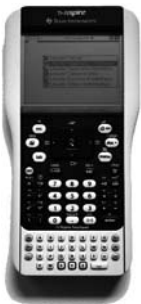

### **Méthode A : Utiliser la fonction Suite**

- 1. Appuie sur la touche  $\textcircled{a}$  on pour afficher le menu Accueil et sélectionne l'option **1: Nouveau.** (Voir la figure 1.)
	- Dans le menu qui s'affiche, sélectionne l'option **1: Ajouter Calculs.** (Voir la figure 2.)

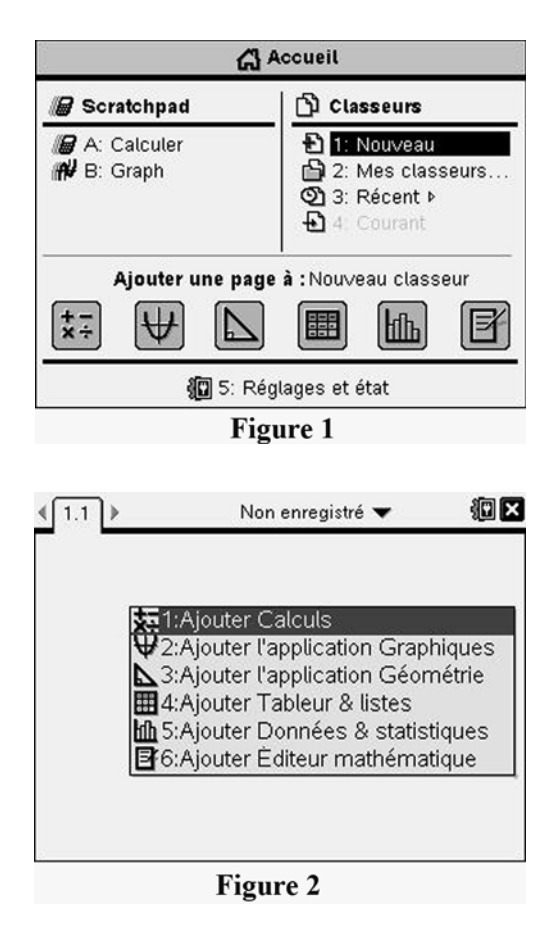

- **2.** Génère une suite.
	- Appuie sur  $(\text{mean})$
	- Sélectionne l'option **6: Statistiques.**
	- Sélectionne l'option **4: Opérations sur les listes,** puis l'outil **5: Suite.** (Voir la figure 3.)
	- Tu peux maintenant entrer l'information pour générer la suite selon la syntaxe suivante :

seq(expression, variable, début, fin, pas)

 Remarque : On utilise habituellement X pour représenter la variable.

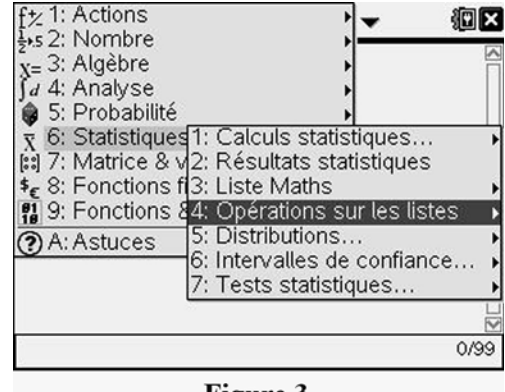

Figure 3

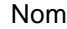

 **(suite)** 

**3.** Pour générer les termes 6 à 10, appuie sur  $7 \times 7$   $\rightarrow 5$   $\rightarrow \infty$   $\rightarrow 6$   $\rightarrow 10$   $\rightarrow 1$ , puis sur (enter). (Voir la figure 3.)

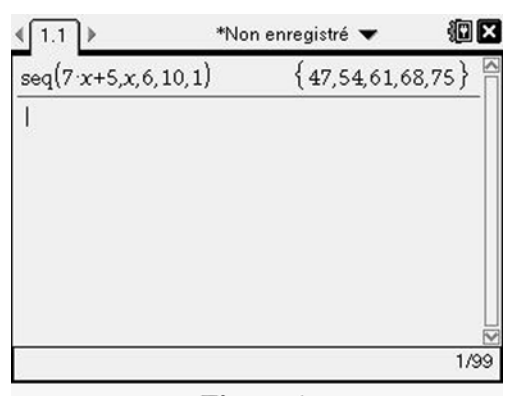

Figure 4

### **Méthode B : Construire le graphique d'une suite**

1. Appuie sur la touche  $\textcircled{a}$  on pour afficher le menu Accueil et sélectionne l'option **1: Nouveau.** Dans le menu qui s'affiche, sélectionne l'option **2: Ajouter l'application Graphiques.** (Voir la figure 5.)

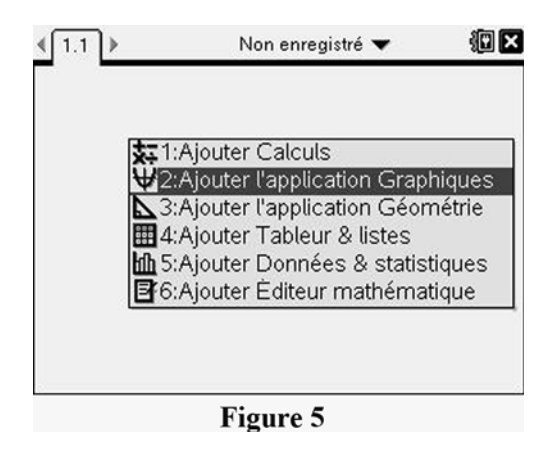

- Appuie sur (menu).
- Choisis l'option **3: Type de graphique,** puis l'outil **5: Suite** et l'option **1: Suite.** (Voir la figure 6.)

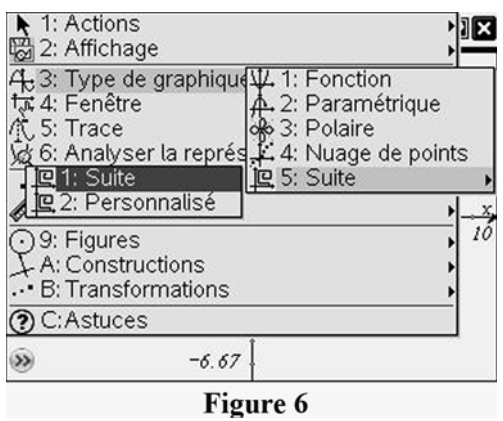

 **(suite)** 

- **2.** Pour générer la suite arithmétique, saisis ce qui suit (voir la figure 7) :
	- $7 \n\boxed{n}$  +  $5$  (enter) pour  $u1(n)$ ;
	- 12 (enter) pour *Valeurs initiales* (soit la valeur du premier terme).

 Remarque : Laisse la variable *nstep* égale à 1 pour que le nombre *n* augmente par intervalles de 1.

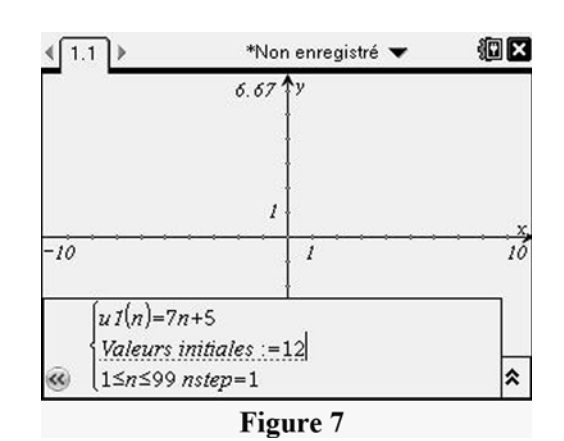

**3.** Pour modifier les paramètres de la fenêtre d'affichage, appuie sur (menu). Sélectionne l'option 4: Fenêtre, puis l'option **1: Réglages de la fenêtre.** (Voir la figure 8.)

| 4, 3: Type de <mark>se</mark> 1: Réglages de la fenêtre          |
|------------------------------------------------------------------|
| tre 4: Fenêtre 512: Zoom – Boîte<br>T. 5: Trace 63: Zoom – Avant |
|                                                                  |
| 6: Analyse O 4: Zoom - Arrière                                   |
| . 7: Points e to 5: Zoom - Standard                              |
| ু ৪: Mesure ু, 6: Zoom - 1er quadrant                            |
| ⊙ 9: Figures कि 7: Zoom – Utilisateur                            |
| ↓A: Constru 4% 8: Zoom - Trigo                                   |
| . B: Transfo ca 9: Zoom - Données                                |
| ? C: Astuces N A: Zoom - Ajusté à la fenêtre                     |
| B: Zoom - Carré                                                  |
| ∭L C:Zoom - Décimal                                              |

Figure 8

- Règle les paramètres de la fenêtre d'affichage. Par exemple, utilise  $XMin = 0$ ,  $XMax = 8$ , YMin =  $-1$  et YMax = 60. (Voir la figure 9.)
- Clique sur  $\sqrt{8}$  pour afficher le graphique de la figure 10.

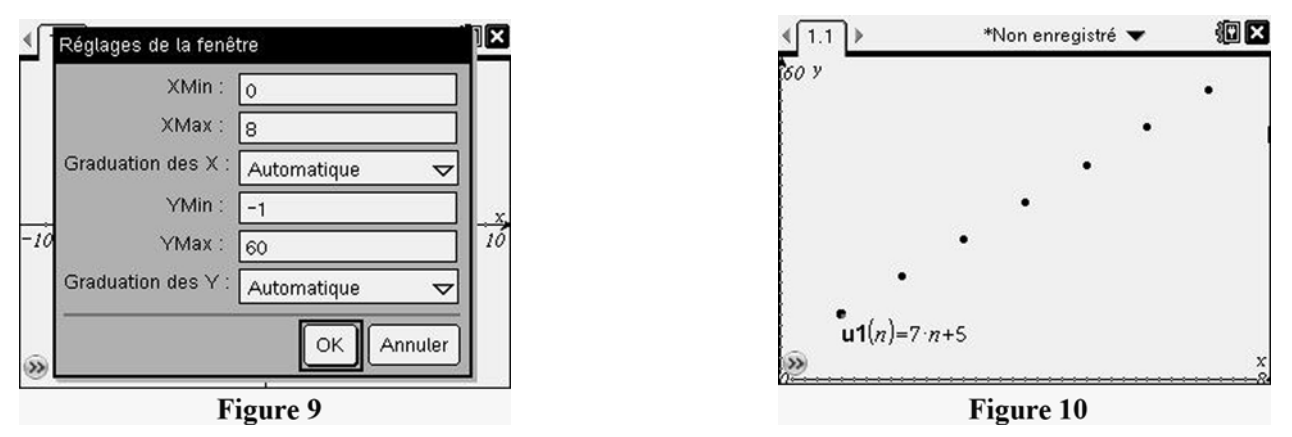

- **4.** Pour tracer les points et obtenir de l'information sur ces données :
	- Appuie sur  $(menu)$ .
	- Sélectionne l'option **5: Trace,** puis l'option **1: Trace.** (Voir la figure 11.)
	- Utilise les flèches gauche et droite du pavé tactile pour amener le pointeur de trace sur différents points. (Voir la figure 12.)

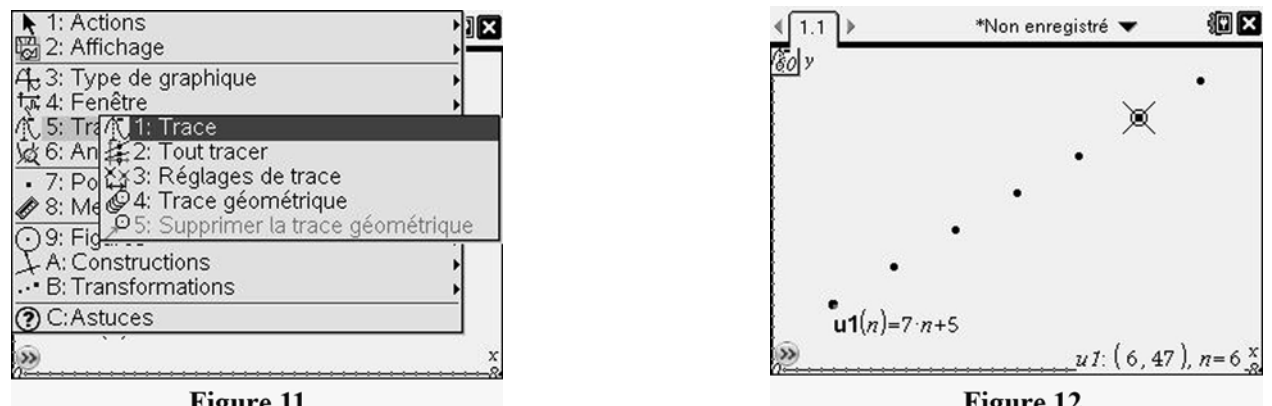

Figure 11

Figure 12

- **5.** Si tu veux ajouter une table de valeurs, appuie sur (menu).
	- Sélectionne l'option **2: Affichage,** puis l'option **9: Afficher la table de valeurs.** (Voir la figure 13.) (Remarque : La combinaison de touches  $(\text{cm}) + \lceil \top \rceil$  crée également une table de valeurs.)
	- Tu peux déplacer le curseur d'une colonne à l'autre et faire défiler les valeurs à l'aide du pavé tactile. (Voir la figure 14.)

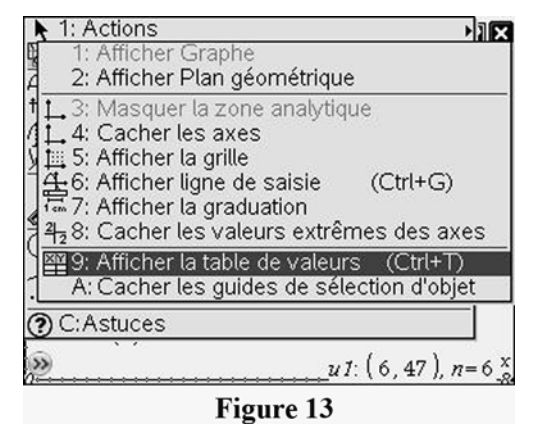

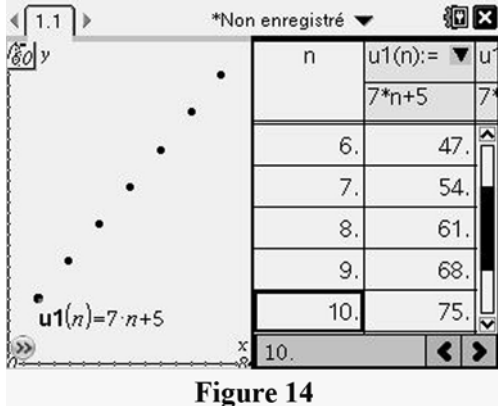

## L'exemple 1, page 11, à l'aide de la TI-83 ou TI-84

**Note :** La FROTEC 1 explique comment franciser l'affichage des calculatirces TI-83 et TI-84.

Détermine le sixième terme de  $t_n = 7n + 5$  à l'aide de la calculatrice TI-83 ou TI-84.

### **Méthode A : Utiliser la fonction seq(**

**1.** Assure-toi que l'écran principal est affiché. Appuie sur  $\boxed{\text{CLEAR}}$  puis sur  $\boxed{\text{2nd}}$   $\boxed{\text{STAT}}$ . Le menu LIST s'affichera. (Voir la figure 1.)

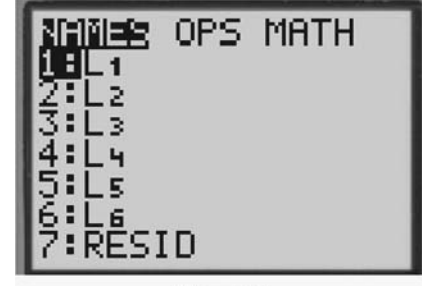

Figure 1

**2.** Amène le curseur sur OPS et appuie sur **ENTER**. (Voir la figure 2.)

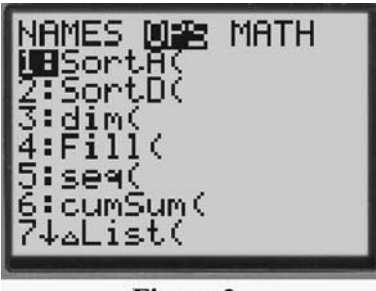

Figure 2

- **3.** Place le curseur sur 5 :seq(. Ensuite, appuie sur **ENTER**.
	- Entre les données de la suite selon la syntaxe suivante : seq(expression, variable, début, fin, pas) Remarque : On utilise ordinairement X pour représenter la variable.
	- Pour générer les termes 6 à 10, appuie sur les touches suivantes (voir la figure 3) :7  $\sqrt{X,T,\Theta,n}$   $\boxed{+}$  5  $\boxed{ }$   $\sqrt{X,T,\Theta,n}$   $\boxed{ }$   $\boxed{ }$  6  $\boxed{ }$  10  $\boxed{ }$  1 ENTER

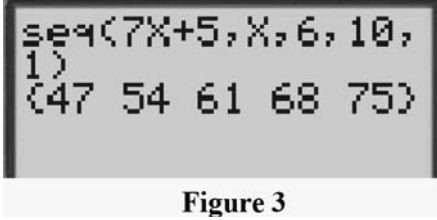

 **(suite)** 

### **Méthode B : Utiliser le mode graphique Seq**

- **1.** Appuie sur  $\boxed{\text{MoDE}}$ .
- **2.** Amène le curseur sur SEQ et appuie sur **ENTER**. (Voir la figure 4.)

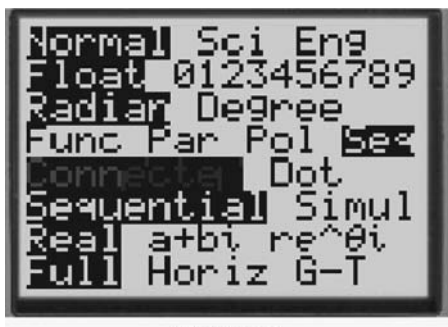

Figure 4

**3.** Appuie sur  $\boxed{Y}$ . Tu peux entrer jusqu'à trois suites, appelées u, v et w. (Voir la figure 5.)

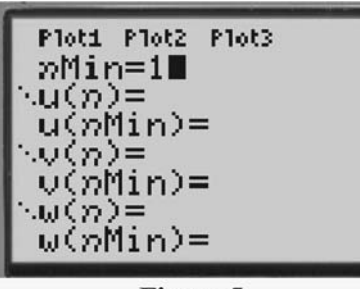

Figure 5

• En général, on définit la suite u, où :

*n*Min est la plus petite valeur de *n* (le plus souvent réglée à 1),

- *u*(*n*) est l'expression de la suite à définir, et
- *u*(*n*Min) est la valeur de départ de la suite.
- Entre les valeurs suivantes (voir la figure 6).
	- Place le curseur sur la ligne de *n*Min = et appuie  $\text{sur } 1$  **ENTER** .
	- Place le curseur sur la ligne de *u*(*n*) = et appuie  $\text{sur } 12 \left[ \begin{array}{c} + \end{array} \right] \left[ \begin{array}{c} \end{array} \right] \left[ \begin{array}{c} \times, \text{T}, \Theta, n \\ \end{array} \right] \left[ \begin{array}{c} - \end{array} \right] \left[ \begin{array}{c} \end{array} \right] \left[ \begin{array}{c} \end{array} \right] \left[ \begin{array}{c} \end{array} \right] \left[ \begin{array}{c} \end{array} \right]$  Tenter.
	- Place le curseur sur la ligne de *u*(*n*Min) = et appuie sur 12 **ENTER**.

Ploti Plot2 Plot3 nMin=1  $\sqrt{u(n)}$ 812+(n-1)\*7 u(nMin)⊟{12}  $U(n)$ = v(nMin)=  $\omega(n)$  =

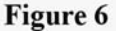

 **(suite)** 

**4.** Pour générer une table des valeurs de la suite, appuie sur  $\lceil 2nd \rceil$  GRAPH (Voir la figure 7.)

 Remarque : La configuration de la table (TBLSET) peut être en mode manuel (ASK) ou automatique (AUTOMATIC).

 Dans cet exemple, elle est en mode automatique avec TblStart = 1 et  $\Delta$ Tbl = 1.

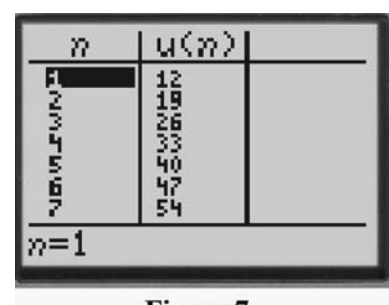

Figure 7

**5.** Pour générer un graphique de la suite, règle d'abord les paramètres de la fenêtre d'affichage en appuyant sur **WINDOW**. La figure 8 présente les paramètres d'une fenêtre possible. Fais défiler le curseur vers le bas pour régler l'échelle de l'axe des y. (Voir la figure 9.)

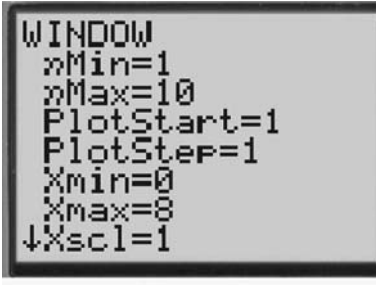

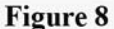

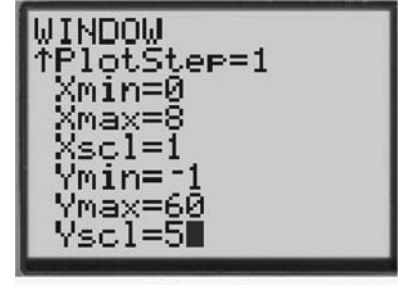

**Figure 9** 

- *n*Min est la valeur de départ de *n* dans la suite.
- *n*Max est la dernière valeur de *n* dans la suite.
- PlotStart est la première valeur de *n* à inclure dans le graphique.
- PlotStep est l'intervalle entre les valeurs successives de *n*.
- **6.** Appuie sur **GRAPH** pour voir le nuage de points de la suite. (Voir la figure 10.) Appuie sur  $TRACE$  pour te renseigner sur les points. (Voir la figure 11.)

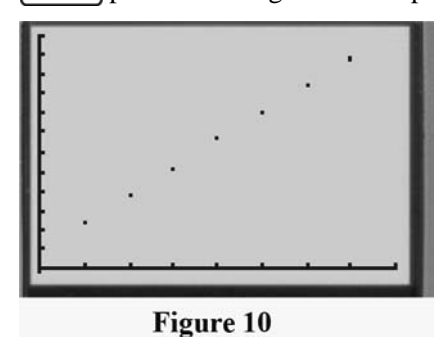

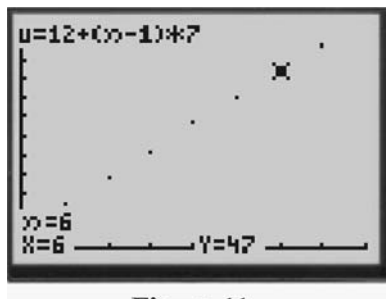

Figure 11

## La question 28, page 21, à l'aide de la TI-Nspire™

Note : La FROTEC 1 explique comment franciser l'affichage de la TI-Nspire<sup>™</sup>.

Explore les suites arithmétiques à l'aide de la calculatrice TI-Nspire<sup>TM</sup>.

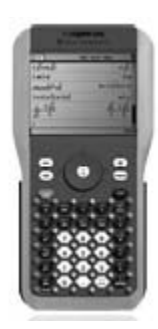

1. Ferme tout classeur ouvert. Appuie sur la touche  $\textcircled{a}$  pour afficher le menu Accueil. Amène le curseur sur la quatrième icône (Tableur et listes) sous *Ajouter une page à: Nouveau classeur.* (Voir les figures 1 et 2.)

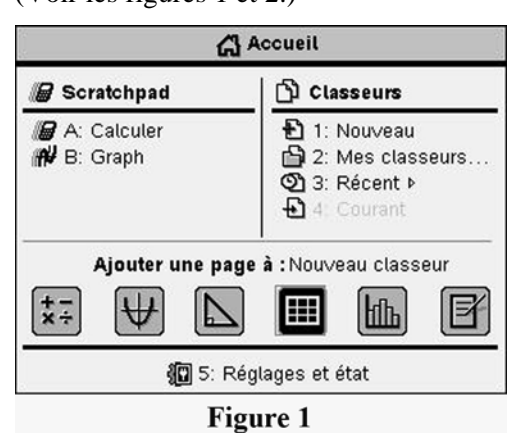

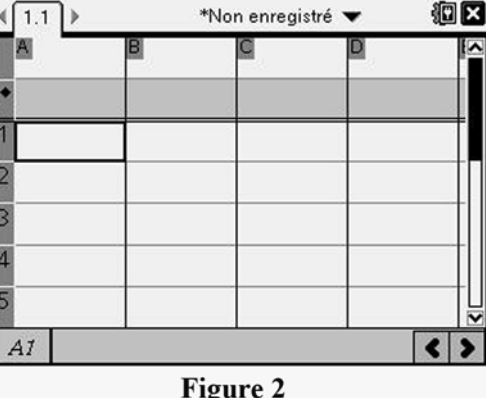

- **2.** Saisis l'en-tête des colonnes A et B. (Nspire va maintenant traiter chaque colonne comme une liste.) Reporte-toi à la figure 3.
	- Amène le curseur sur l'espace blanc à droite de A, puis tape **n** (enter).
	- Amène le curseur sur l'espace blanc à droite de B, puis tape **terme** (enter).

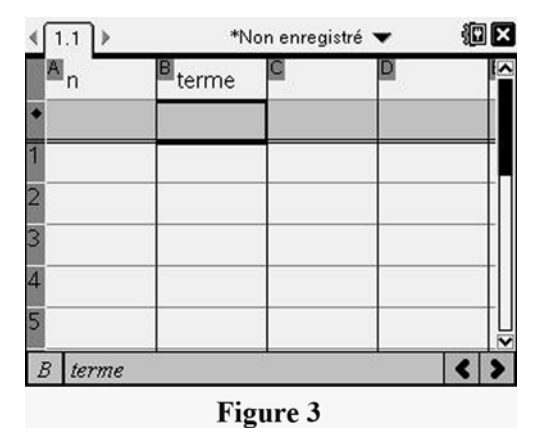

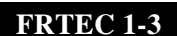

 **(suite)** 

- **3.** Saisis les valeurs de *n* dans la colonne A, par exemple les nombres 1 à 6.
	- Place le curseur dans la cellule A1 et appuie sur 1 (enter). (Voir la figure 4.)
	- Place le curseur dans la cellule A2. Appuie sur  $=A1 + 1$  (enter). (Voir la figure 5.) (Quand tu appuies sur (enter), le contenu de la cellule devient 2.)

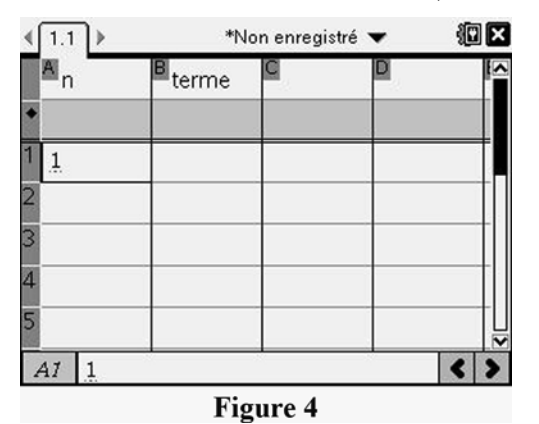

 • Pour reproduire la formule dans les cellules au-dessous de A2, amène le curseur dans la cellule A2 et affiche le menu. Sélectionne l'option **3: Données,** et encore l'option **3: Saisie rapide.** (Voir la figure 6.)

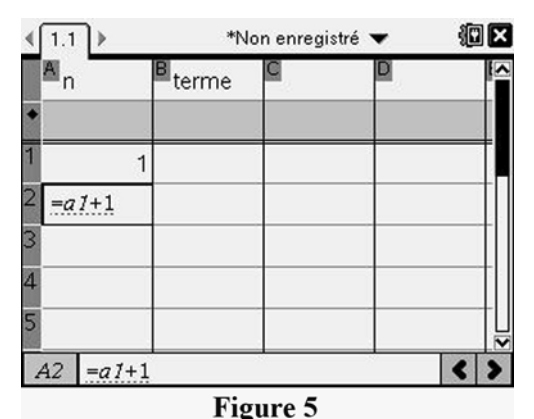

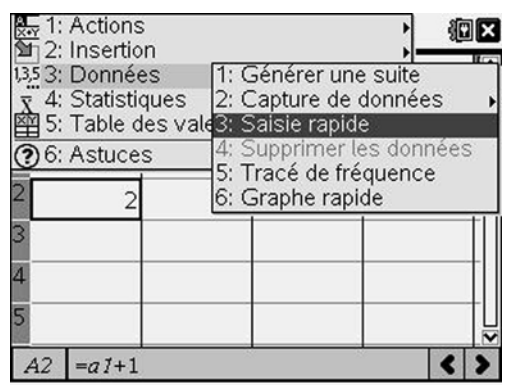

**Figure 6** 

 • Amène le curseur dans la cellule A6 à l'aide de la flèche vers le bas du pavé tactile. Les cellules au-dessous de A2 formeront un rectangle en surbrillance. (Voir la figure 7.) Appuie sur (enter) et les nombres de 3 à 6 s'afficheront dans la colonne A. (Voir la figure 8.)

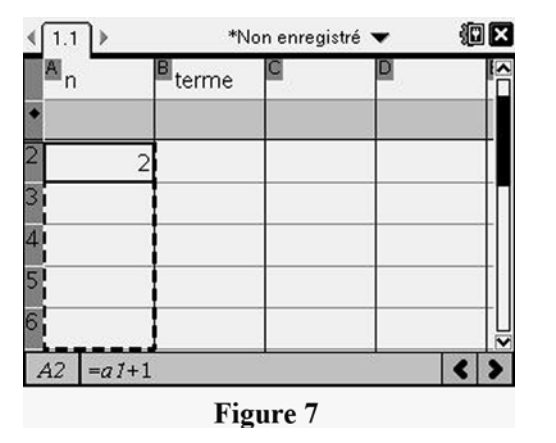

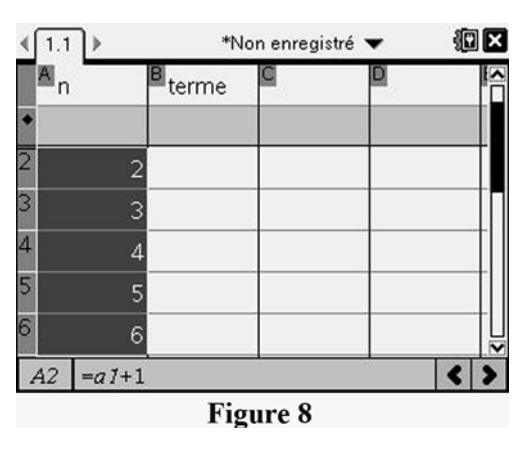

 **(suite)** 

- **4.** Entre le premier terme et la raison arithmétique. (Voir la figure 9.)
	- Place le curseur dans la cellule C1 et entre le premier terme. Par exemple, appuie sur 8 (enter).
	- Place le curseur dans la cellule D1 et entre la raison arithmétique. Par exemple, appuie sur 4 **(enter)**.

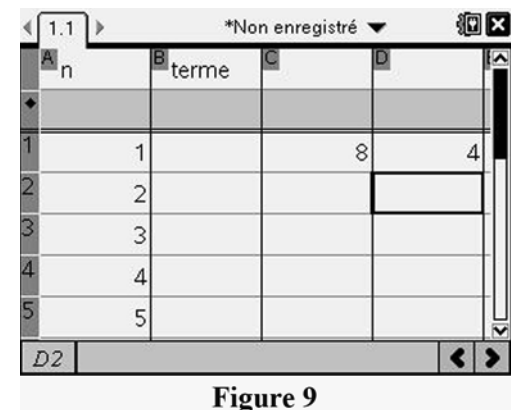

- **5.** Remplis la colonne B avec les termes d'une suite arithmétique.
	- Place le curseur dans la zone grisée au-dessus de la cellule B1 et tape la formule suivante (voir la figure 10) :  $= c1+(a-1)d1$  (enter)

 Remarque : Dès que tu tapes le signe d'égalité, Nspire ajoute l'en-tête de la colonne. L'expression devient terme : =.

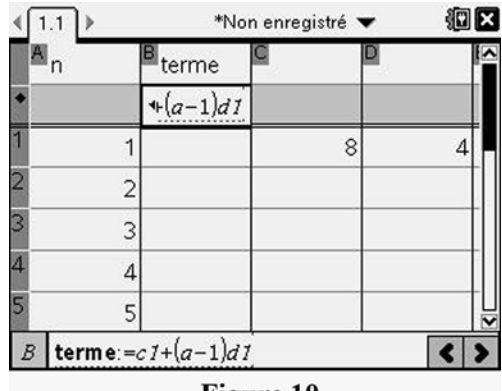

**Example 10** Prigure 10

Lorsque tu appuies sur  $($ enter $)$ , des crochets vides apparaissent après la variable  $a$ , et la formule est enregistrée comme à la figure 11.

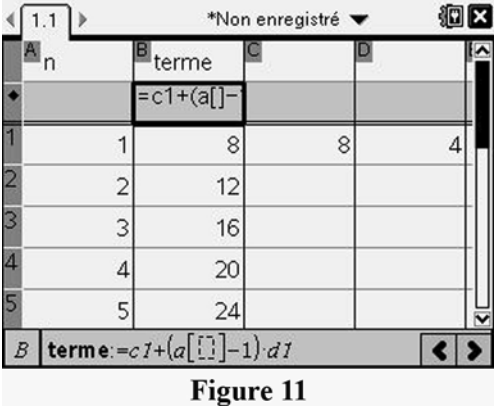

|  | FRTEC 1-3 |  |  |
|--|-----------|--|--|
|  |           |  |  |

 **(suite)** 

**6.** Représente graphiquement la suite.

### **Méthode A : Utiliser la fonction Graphe rapide**

- Amène le curseur au sommet de la colonne A. Appuie sur la flèche vers le haut du pavé tactile, et la colonne A sera en surbrillance.
- Appuie sur  $\Phi$  et ensuite sur la flèche droite du pavé tactile. Les colonnes A et B seront alors toutes deux en surbrillance. (Voir la figure 12.)
- Appuie sur (menu) et sélectionne l'option 3: **Données,** puis l'option **6: Graphe rapide.** Tu obtiendras le graphique de la figure 13.

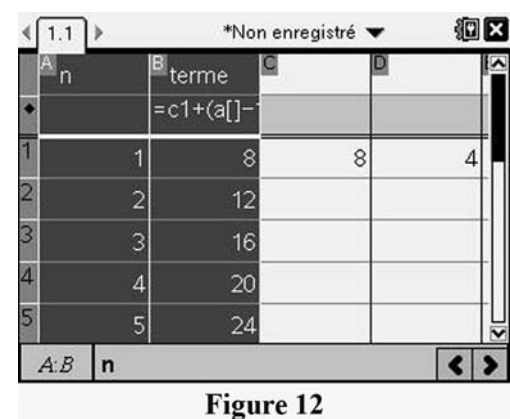

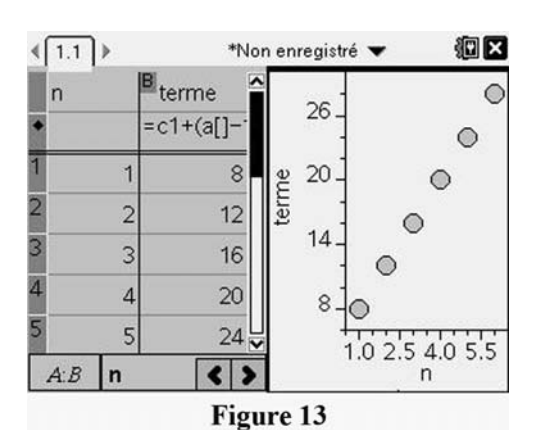

- Pour basculer du tableur au graphique, appuie sur  $(\text{tr}) + (\text{tr}).$
- Tu peux maintenant placer le curseur dans la cellule C1 ou D1 du tableur et modifier soit le premier terme, soit la raison arithmétique. Les valeurs de la suite et du graphique seront modifiées en conséquence.

 Remarque : Les paramètres de la fenêtre d'affichage ne s'adaptent pas automatiquement. Par conséquent, si tu inscris 20 comme premier terme et 9 comme raison arithmétique, tu devras modifier ces paramètres. Au besoin, appuie sur  $(\text{tr}) + (\text{ta})$  pour basculer vers le graphique. Appuie ensuite sur (menu). Sélectionne l'option 5: Fenêtre/Zoom, puis l'option **2: Zoom – Données.** (Voir la figure 14.)

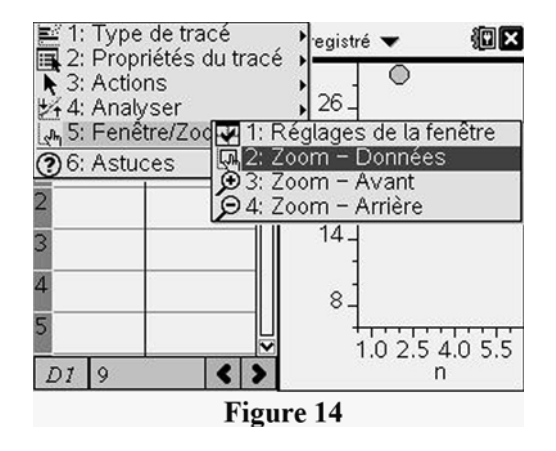

 **(suite)** 

 • Pour obtenir les coordonnées d'un point, amène le curseur sur ce point. Le curseur prendra la forme d'une main ouverte et les coordonnées du point s'afficheront.

### **Méthode B : Utiliser l'application Données et statistiques**

- Appuie sur  $(\text{tr}) + (\text{doc})$  pour ajouter une page au classeur. Dans le menu qui s'affiche, choisis l'option **5: Ajouter Données & statistiques.**
- Place le curseur sur l'axe des *x* et clique afin d'ajouter une variable. Sélectionne  $n$  et appuie sur  $($ enter $)$  (Voir la figure 15.)

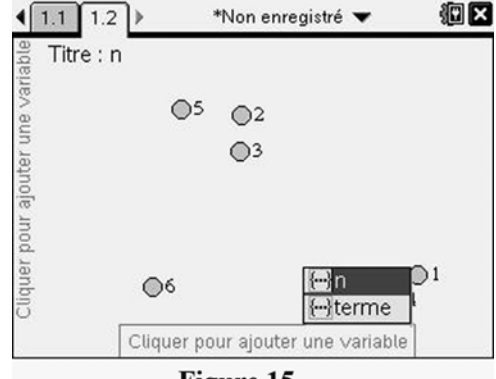

Figure 15

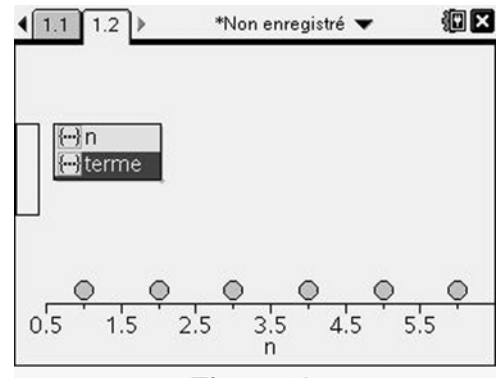

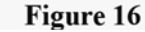

狍区  $\left(1.1\right)$  1.2 \*Non enregistré  $\circ$ 26  $\circ$ 20 terme  $\circ$  $\circ$  $14$  $\circ$ r  $8 \circ$  $0.5$  $1.5$  $2:5$  $3.5$  $4.5$  $5:5$ n Figure 17

 • Place le curseur sur l'axe des *y* et un rectangle s'affichera. Clique afin d'ajouter une variable. Sélectionne *terme* et appuie sur  $($ enter $)$ . (Voir la figure 16.)

 Remarque : Tu peux basculer de la page du tableur à celle du graphique (voir la figure 17) et vice versa, en appuyant sur la touche (ctr) puis sur la flèche gauche ou droite du pavé tactile.

## La question 28, page 21, à l'aide d'Excel™ de Microsoft®

- **1.** Ouvre le tableur Excel<sup>TM</sup>de Microsoft<sup>®</sup> sur ton ordinateur.
- **2.** Sauvegarde ton fichier avant de commencer.
	- Clique sur le bouton  $\bullet$ , puis sur Enregistrer sous...
	- Sauvegarde le fichier sous un nom de ton choix.
- **3.** Donne un titre à chaque colonne requise.
	- Clique dans la cellule A1 et tape *n*.
	- Clique dans la cellule B1 et tape *Tn*.
	- Clique dans la cellule C1 et tape **Premier terme**.
	- Clique dans la cellule D1 et tape **Raison arithmétique**.
- **4.** Dans la première colonne, entre les valeurs de *n* de 1 à 19.
	- Inscris **1** dans la cellule A2.
	- Crée une formule pour remplir les 18 cases suivantes. Pour ce faire, clique dans la cellule A3 et tape  $=A2 + 1$ .
	- Pour inscrire la formule correspondante dans les autres cellules, clique sur la cellule A3 et maintiens le bouton enfoncé. Fais glisser le curseur pour sélectionner les cellules A3 à A20. Clique ensuite sur **Accueil** dans le ruban, puis sur **Remplissage** dans le groupe Édition. Choisis l'option **En bas.**
	- La colonne « *n* » devrait maintenant contenir les nombres de 1 à 19.
- **5.** Remplis les autres colonnes. (Voir la figure 1.)
	- Clique dans la cellule C2 et entre une valeur entière pour le premier terme, disons **8**.
	- Clique dans la cellule D2. Entre une valeur entière pour la raison arithmétique, disons **4**.
	- Clique dans la cellule B2 et saisis la formule =**\$C\$2+(A2–1)\*\$D\$2**. C'est la formule du terme général  $t_n = t_1 + (n-1)d$ . Le logiciel devrait insérer la valeur 8 dans la cellule B2.

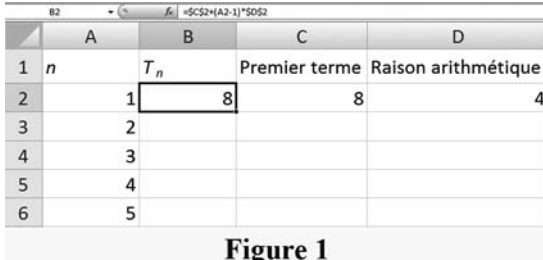

 **(suite)** 

Premier terme Raison arithmétique

D

 $\epsilon$ 

 $B$ 

**Figure 2** 

8

W

×

 $12$ 

18

 $1 r$ 

 • Pour inscrire la formule correspondante dans les autres cellules, clique sur la cellule B2 et maintiens le bouton enfoncé. Fais glisser le curseur pour sélectionner les cellules B2 à B20. Clique ensuite sur **Accueil** dans le ruban, puis sur **Remplissage** dans le groupe Édition. Choisis l'option **En bas.**

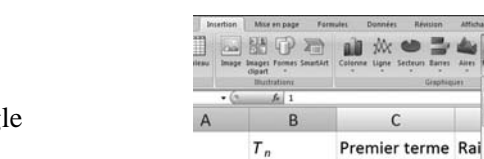

 $\mathbf{1}$ 

 $\overline{2}$ 

 $\ensuremath{\mathsf{3}}$ 

Figure 3

8

 $12$ 

16

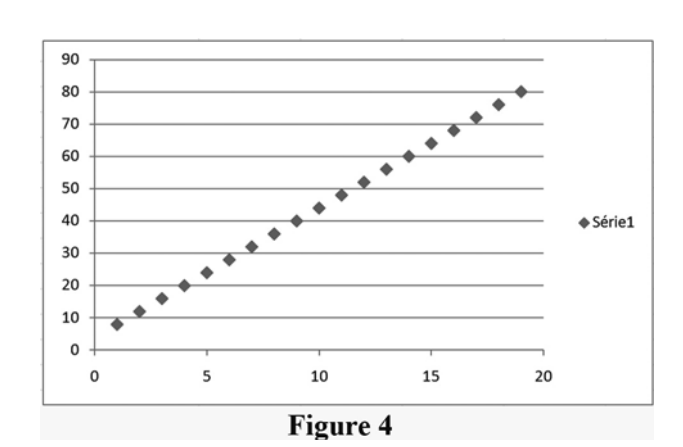

- **6.** Crée un nuage de points en suivant ces étapes :
	- Clique sur la cellule A2 et maintiens le bouton enfoncé. Fais glisser le curseur jusqu'à la cellule B20. Un rectangle tramé montre la plage des données sélectionnées.
	- Clique sur **Insertion** dans le ruban, puis sur la tête de flèche vers le bas de l'icône **Nuage de points** du groupe Graphiques.
	- Dans la palette qui s'affiche, sélectionne le nuage de points avec marqueurs uniquement, comme dans la figure 3.
	- Le graphique apparaîtra à l'écran. (Voir la figure 4.)

 **(suite)** 

- **7.** Donne un titre au graphique et nomme ses axes.
	- Clique sur **Création** dans le ruban et choisis le premier élément du groupe **Dispositions du graphique.** (Voir la figure 5.)

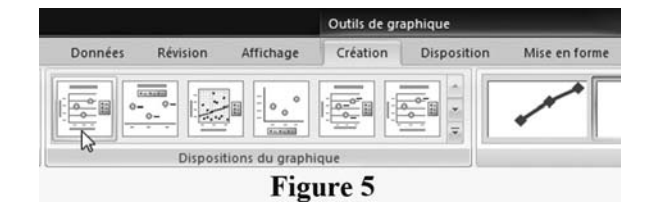

 • Clique sur la boîte de texte Titre du graphique (voir la figure 6) et tape **Suite.** Fais la même chose avec les boîtes de texte Titre de l'axe pour les remplacer par **Rang du terme** dans le cas de l'axe des *x* et **Valeur du terme** dans le cas de l'axe des *y.*

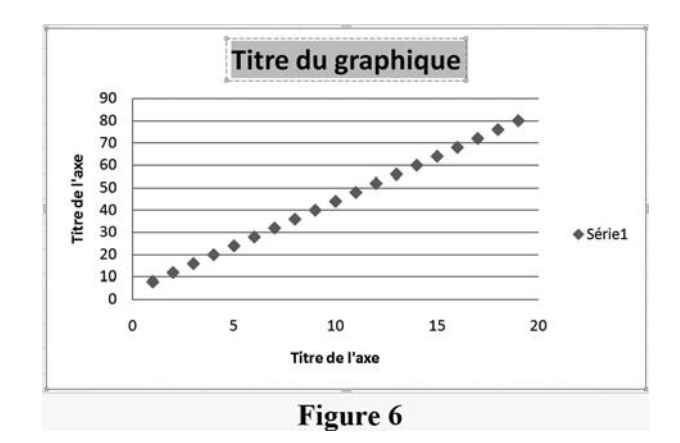

- **8.** Place le graphique.
	- Clique dans une partie vide du graphique et maintiens le bouton enfoncé. Tu peux alors déplacer le graphique à volonté. (Voir la figure 7.)

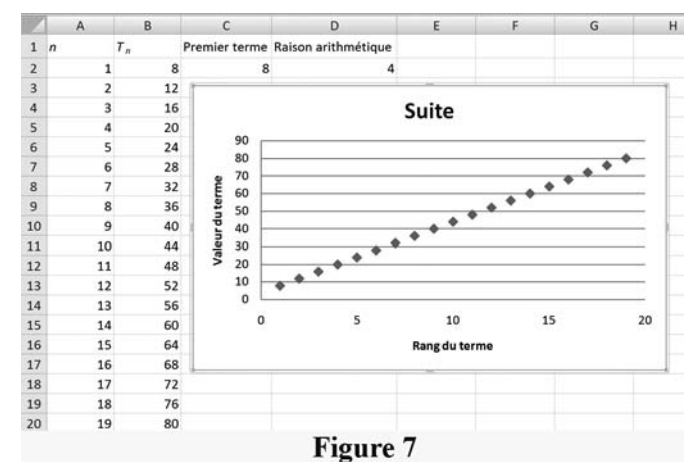

 **(suite)** 

- **9.** Ajoute une barre de défilement pour modifier la valeur du premier terme.
	- Clique sur le bouton **D**, puis sur le bouton **Options Excel.**
	- Dans le volet Standard, coche l'option Afficher l'option Développeur dans le ruban. (Voir les figures 8 et 9.)

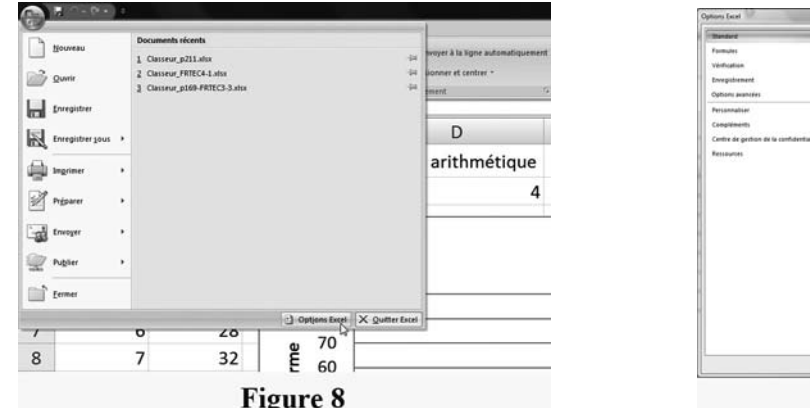

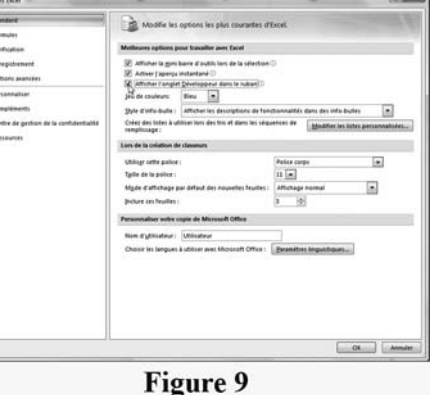

- Clique sur **Développeur** dans le ruban pour afficher le groupe correspondant.
- Dans ce groupe, clique sur la flèche vers le bas de l'icône **Insérer.**
- Dans la palette qui s'affiche, choisis le contrôle de formulaire nommé « barre de défilement ». (Voir la figure 10.)
- Sors de la palette et le curseur deviendra un « + ». Place-le à l'endroit où tu veux mettre la barre de défilement et fais un clic.

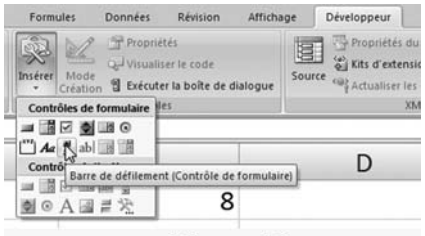

**Figure 10** 

 • Pour sélectionner la barre de défilement, clique dessus avec le bouton gauche de la souris (clique ensuite à l'extérieur de la barre pour fermer le menu contextuel). Tu pourras alors déplacer la barre ou l'étirer au besoin.

 **(suite)** 

- Clique sur la barre de défilement avec le bouton gauche de la souris pour afficher le menu contextuel. Dans ce menu, clique sur l'option **Format de contrôle...**
- Règle les propriétés de la barre de défilement comme suit : Changement de pas  $= 1$ Valeur minimale  $= 0$ Valeur maximale = 20 Cellule liée = C2 La barre de défilement fera ainsi varier la valeur de la cellule C2 de 0 à 20 par intervalle de 1.
- Essaie ta barre de défilement pour vérifier qu'elle fonctionne correctement
- **10.** Ajoute une barre de défilement pour modifier la raison arithmétique.
	- Refais l'étape 9, mais tape **D2** vis-à-vis Cellule liée.
	- Utilise les barres de défilement pour modifier le premier terme et la raison arithmétique. Les nombres changeront dans les colonnes et dans le graphique.
- **11.** Sauvegarde ton fichier avant de quitter.